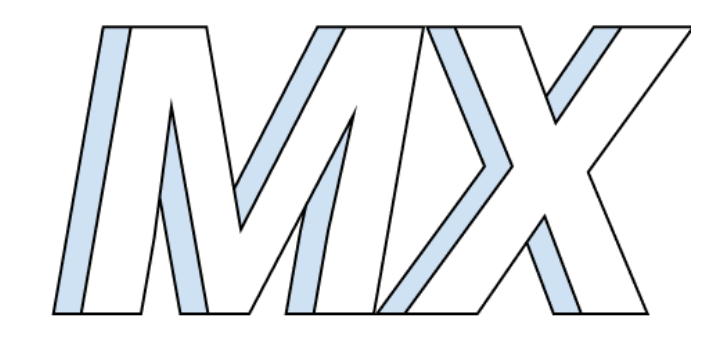

# *MX*

# An intuitive and non-imposing Matrix Language

Final Report

Rashel Rojas

Wilderness Oberman

Mauricio Guerrero

Aaron Jackson

December 21, 2021

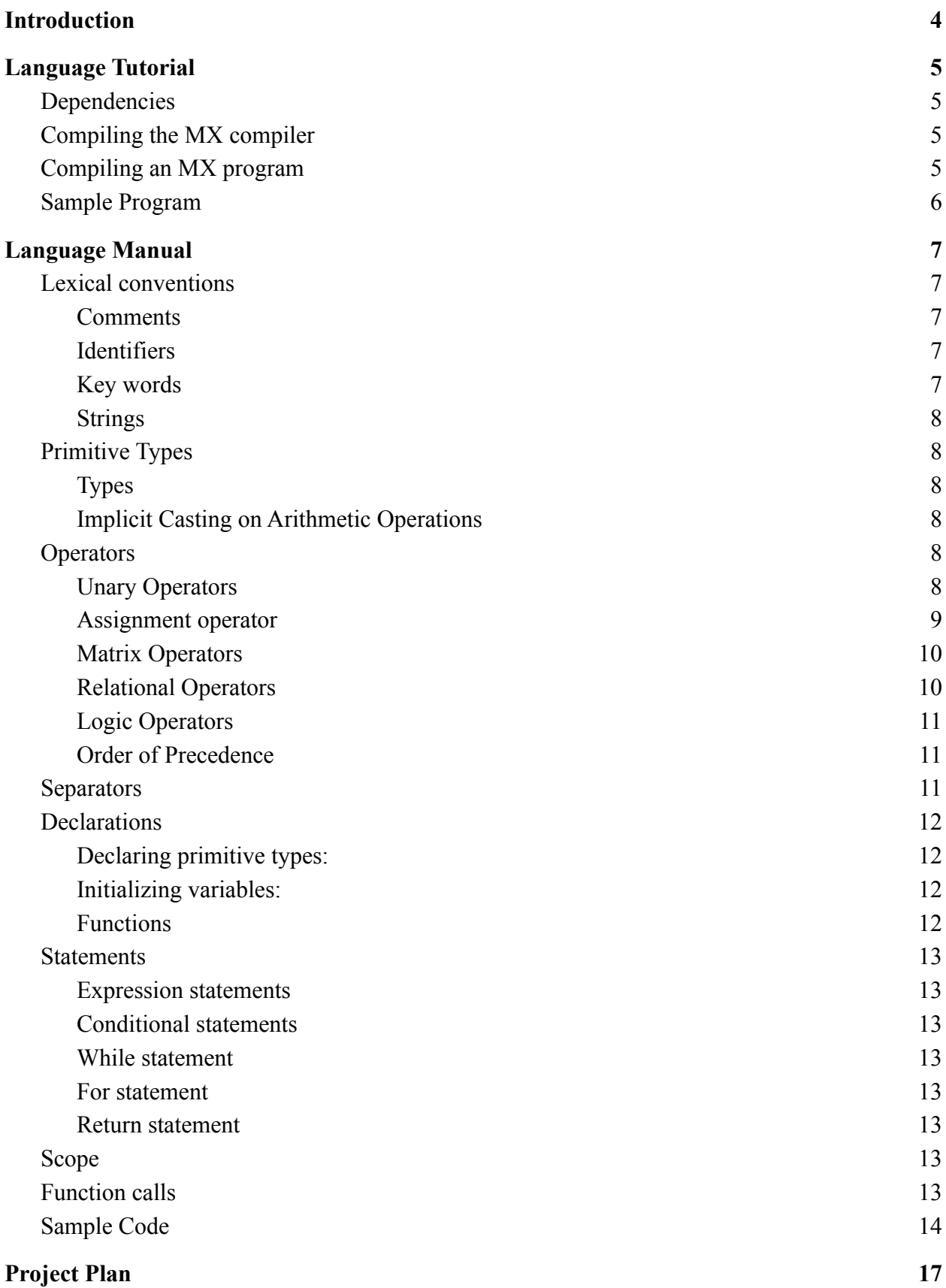

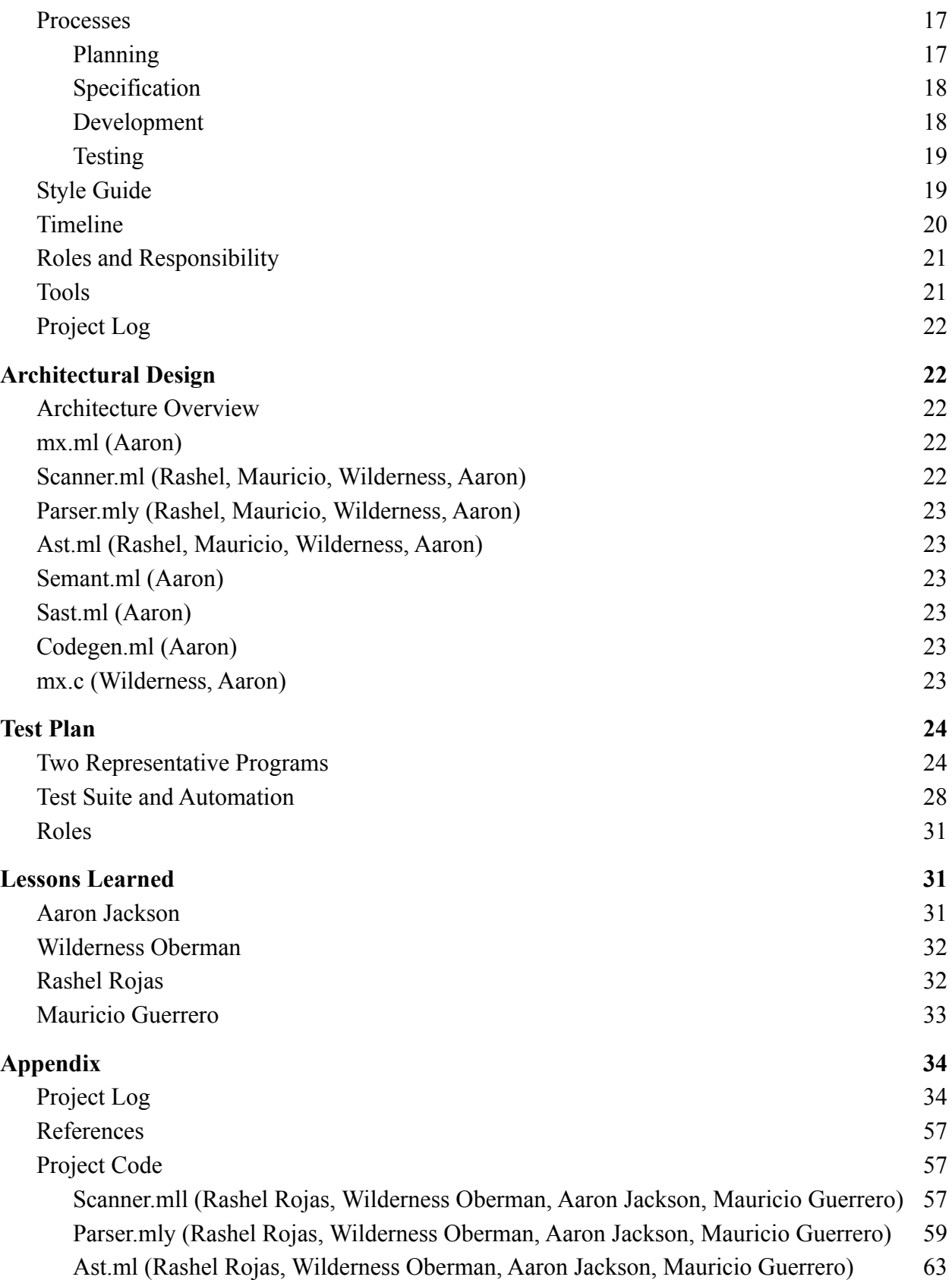

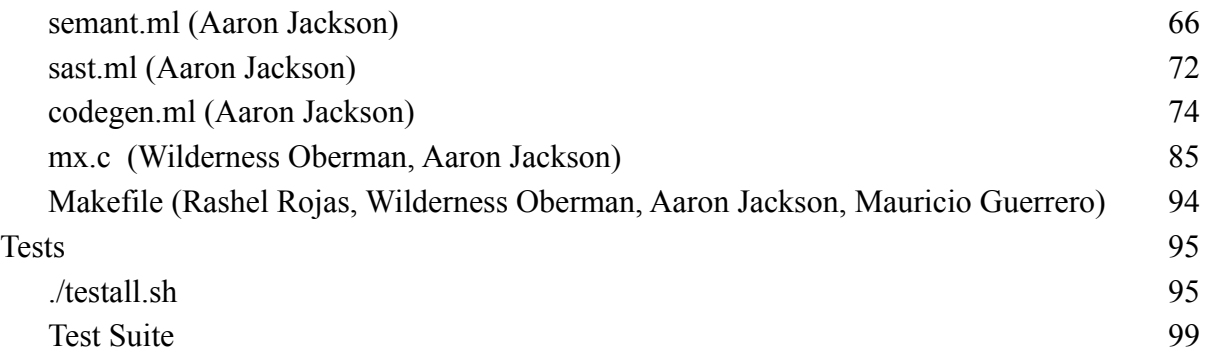

## <span id="page-4-0"></span>1. Introduction

Our proposed language, MX, aims to offer programmers an intuitive and efficient means of creating and manipulating matrices.

Although matrices are robust and powerful mathematical structures that are paramount to various fields of Computer Science - attempting to navigate them often results in unnecessary complexities. Moreover, most typical programming languages lack the coherent means of handling matrices without the additional importation of an outside library of some sort. Thus, MX seeks to make matrix processing all the more simpler through providing a streamlined experience of maneuvering matrices.

MX seeks to overhaul the current matrix handling experience by providing one that should be both intuitive and familiar to programmers. MX aims to be intuitive to programmers through its inclusion of the matrix as a data type. By doing this, it hopes to offer users an uncomplicated means of handling matrices that is not too dissimilar from how they might operate more common data types. Moreover, as much of MX follows typical C and Java syntax, it hopes to provide programmers a familiar coding experience that is effortless to pick up on. Programmers will be free to decide for themselves how involved or peripheral they would like MX's matrix handling capabilities to be in their work. Lastly, MX will contain a vigorous built-in library of functions which aims to efficiently automate even the most complex matrix operations. Through implementing standard matrix operations by means of its inclusion as a data type, and providing more intricate manipulations as built-in functions, MX will supply programmers with the components necessary to construct their own complex matrix related functions.

## <span id="page-4-2"></span><span id="page-4-1"></span>2. Language Tutorial

## 2.1. Dependencies

Before jumping in, we recommend running this language and all of its associated tests with the following requirements installed:

- Clang / LLVM version 13.0.0
- $\bullet$  Ocaml 4.12.0

We don't anticipate any major differences in the functionality of the language but we have noticed that members with different versions of LLVM and OCaml would receive different error messages for Fatal Exceptions - thus causing tests to fail on one machine and pass on another. The above configurations were used to write the tests and all tests should pass with these settings.

## <span id="page-5-0"></span>2.2. Compiling the MX compiler

Upon unzipping the mx.zip file, cd into the MX/ directory and run:

\$ make

This command should both build the mx.native compiler and also run all of our tests via the .testall.sh script.

## <span id="page-5-1"></span>2.3. Compiling an MX program

We've provided a script that both builds the mx.native compiler and uses it to compile an argument provided on the command line. To test this script, make a file in your root directory called hello.mx fill it with the following:

```
int main(){
     prints("Hello World!");
     return 0;
}
```
After saving the file, in the root directory, run:

./cmx.sh hello.mx

This should both build an executable file and also execute it.

## <span id="page-5-2"></span>2.4. Sample Program

This sample program is provided as a brief tour of the MX syntax. In this snippet of code, you will be able to view examples of Function Declarations, Control Flow, 5 of the 6 MX data types (void excluded), Variable Declarations, Variable Initialization, the MX Matrix Literal, Function calls and Single and Multi line comments. Much of the syntax is based on Micro C.

```
int gcd(int a, int b) {
   while (a := b) {
```

```
if (a > b) a = a - b;
        else b = b - a;
    }
    return a;
}
int main()
{
    String s; Matrix m; bool b; float f; int a;
    s = "Hello World";
    f = 2.1;a = 2;b = false;m = [\lfloor 1, 2 \rfloor, [3, 4] ];
    print(\text{gcd}(2,14));
    print(gcd(3,15));
    print(gcd(99,121));
    #A single line comment
    /* A multi line
    comment */
    return 0;
}
```
## <span id="page-6-1"></span><span id="page-6-0"></span>3. Language Manual

<span id="page-6-2"></span>3.1. Lexical conventions

## **3.1.1. Comments**

- The # character begins single-line comments
- $\bullet$  /\* begins a multi-line comment and  $\star$ / terminates multi-line comments.

## <span id="page-6-3"></span>**3.1.2. Identifiers**

● Identifiers are sequences of letters and digits, in which the first character has to be a letter. Inclusive of lowercase and uppercase letters. Identifiers may contain underscores. The type of the

identifier as well as its initial value must be specified upon declaration of the identifier.

### <span id="page-7-0"></span>**3.1.3. Key words**

- The following identifiers are reserved and may not be used otherwise
- int bool
- float String
- for False
- return Matrix
- if while
- else True
- void
- The following identifiers are reserved for function names. A function may not be declared using the following keywords
- main numCols
- numRows transformation
- print matrix prints
- identity print matrix
- printf Printb
- pi print

### <span id="page-7-1"></span>**3.1.4. Strings**

● A sequence of zero or more characters (lowercase/upper case), digits, enclosed in double quotes. Strings with only one character are still considered to be variables of type String and not type char.

## <span id="page-8-1"></span><span id="page-8-0"></span>3.2. Primitive Types

## **3.2.1. Types**

- int signed integer type, 4 bytes
- float signed floating-point type, 8 bytes
- bool has the value of true/false, 1 byte
- void used for functions that do not return a value.
- Matrix MX's Matrix data type which consists of elements of type int only.

## <span id="page-8-2"></span>**3.2.2. Implicit Casting on Arithmetic Operations**

- If there is an arithmetic operation between an *int* and *float* (i.e. addition, subtraction, multiplication, division), then cast the *int* value to a *float*.
- Note: Assignment  $(=, +=, -=, *=)$  and relational  $(<, >, !=, ==, etc.)$  operators do not support *int* to *float* casting.

## <span id="page-8-4"></span><span id="page-8-3"></span>3.3. Operators

## **3.3.1. Unary Operators**

- *● !expr*
- *● -expr*

## <span id="page-8-5"></span>**3.3.2. Assignment operator**

- Values may be assigned to variables via the following syntax:
	- *○ Identifier = expr;*
	- Where the value in expression will be assigned to the identifier
- The values of the results of arithmetic operations may also be assigned via the following syntax:
	- *ID* += *Expr*
		- Assignment by sum
	- *ID* -= *Expr*
		- Assignment by difference
	- *ID* \*= *Expr*
		- Assignment by product
	- $\circ$  Note: Assignment operators  $(=, +=, -=, *=)$  do not support *int* to *float* casting

#### **3.3.3. Arithmetic Operators**

- *● Expr* + *Expr*
	- The result is the sum of the expressions. This operation may only be performed between expressions of type *int* and type *float*. If performed between an expression of type *int* and another expression of type *float* (i.e. *int* a *+ float* b), the *int* is converted to a *float* and the type of the sum is of type *float*.
- *● Expr Expr*
	- The result is the difference of the expressions. The same type considerations for addition apply.
- *Expr* \* *Expr*
	- The result is the product of the expressions. The same type considerations for addition apply.
- *● Expr / Expr*
	- The result is the quotient of the expressions. The same type considerations for addition apply.

### <span id="page-9-0"></span>**3.3.4. Matrix Operators**

The following section details operators that are specific to MX's *Matrix* data type and the operations that can be performed between multiple expressions of type *Matrix* and, to a lesser extent, type *int.*

- *Matrix* +. *Matrix*
	- The result is the sum of two expressions of type *Matrix*. This operation may only be performed between two expressions of type *Matrix* whose elements are of type *int*.
- *Matrix* -. *Matrix*
	- The result is the difference between two expressions of type *Matrix*. This operation may only be performed between two expressions of type *Matrix* whose elements are of type *int*.
- *Matrix* \*. *Matrix*
	- The result is the product of two expressions of type *Matrix*. This operation may only be performed between two expressions of type *Matrix* whose elements are of type *int*.
- *Matrix* \*\*. *Expr*
- This operator indicates scalar multiplication between an expression of type *Matrix* and another expression of type *int*. Associativity is irrelevant.
- *● Matrix'*
	- This operator returns the transpose of a matrix. Return type is *Matrix*.

### <span id="page-10-0"></span>**3.3.5. Relational Operators**

The following operators are reserved for comparison between two expressions. Each operator yields 1 if the comparison is True and 0 if it is false. Comparison between expressions requires that each expression be of the same type. The last two operators have lower precedence than the first four.

- *● Expr* < *Expr*
- *● Expr* > *Expr*
- *● Expr* <= *Expr*
- *● Expr* >= *Expr*
- *● Expr* == *Expr*
- *● Expr* != *Expr*
- Note: Relational operators do not support *int* to *float* casting.

#### <span id="page-10-1"></span>**3.3.6. Logic Operators**

- *Expr && Expr*
- *● Expr* || *Expr*
- *●* !*Expr*

### **3.3.7. Order of Precedence**

<span id="page-10-2"></span>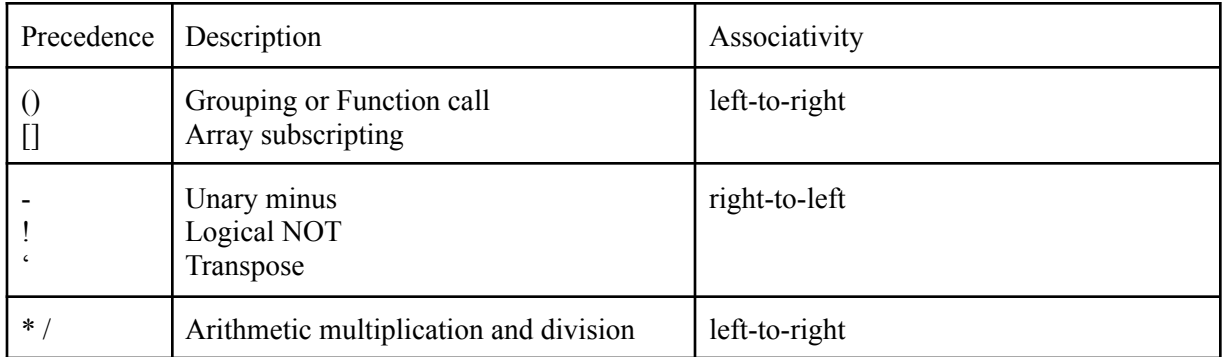

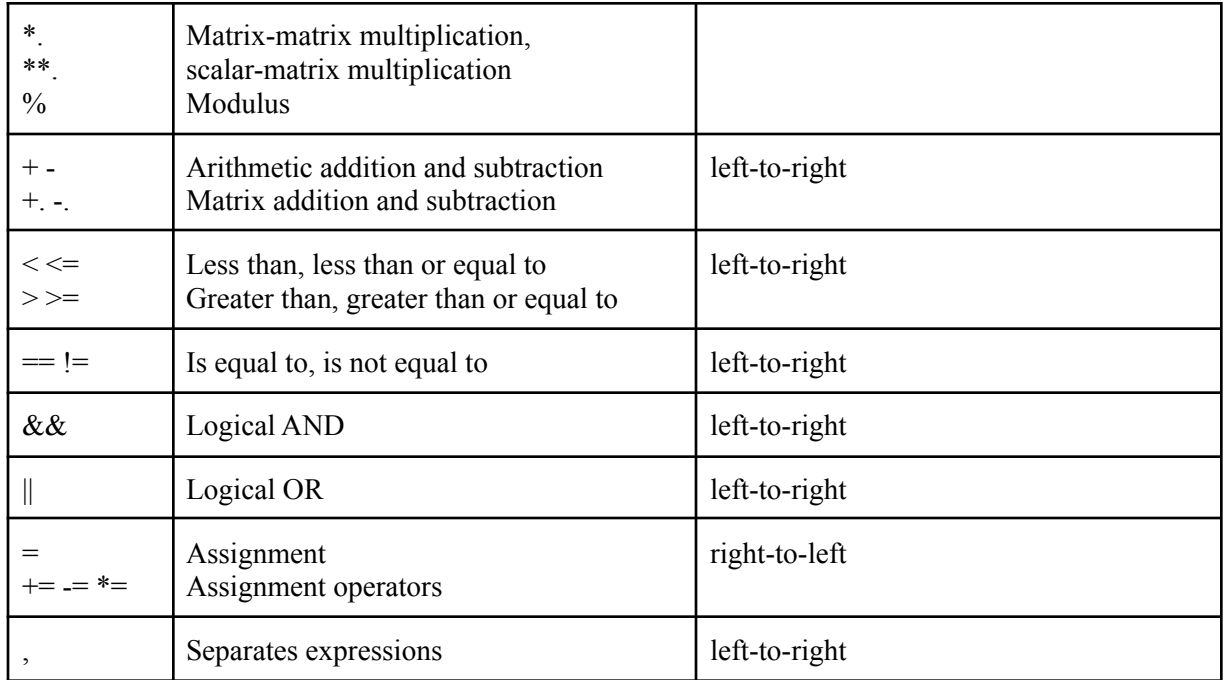

## <span id="page-11-0"></span>3.4. Separators

- 3.4.1. Semicolon at the end of every statement (not including end of for/while loop blocks, if/else statements)
- 3.4.2. Curly braces in for loops, while loops, if//else
- 3.4.3.  $() [] \{ \};$
- 3.4.4. Ignore whitespace (don't make it a token)

## <span id="page-11-1"></span>3.5. Declarations

<span id="page-11-2"></span>All variables should be declared with their type specification and identifier only. Users will not be allowed to declare and initialize variables in the same line.

## **3.5.1. Declaring primitive types:**

*● type* var\_name;

## <span id="page-11-3"></span>**3.5.2. Initializing variables:**

● Variables may only be initialized after they have been declared and not on the same line. For example, an *int* variable *a* that stores a value of 2 may be declared and initialized as such:

*○ Int a; ○ a = 2;*

• The following however is an incorrect method of initializing a variable and will throw an error:

*○ Int a = 2;*

### <span id="page-12-0"></span>**3.5.3. Functions**

● All functions must be defined when being declared. Function names include letters/digits (lowercase/uppercase) and when declaring functions, it should specify the return type as shown below in *datatype*:

```
datatype foo(datatype parameter1, … , datatype
parameter n) {
```
### }

All functions are public.

• Every MX program should contain a main () function, which starts every program.

#### <span id="page-12-3"></span><span id="page-12-2"></span><span id="page-12-1"></span>3.6. Statements

#### **3.6.1. Expression statements**

● Expression statements take the form of "*expr*;"

#### **3.6.2. Conditional statements**

• Conditional statements may take the forms of:

○ If ( *expr* ) { stmt; } ○ If ( *expr* ) { stmt; } else { stmt; }

#### <span id="page-12-4"></span>**3.6.3. While statement**

● while ( expr ) { stmt;

### <span id="page-12-5"></span>**3.6.4. For statement**

● for( *expr\_1, expr\_2, expr\_3* ) { stmt;

}

}

### <span id="page-13-0"></span>**3.6.5. Return statement**

● If a function is of type void (As declared in its declaration), a return statement is not required. Otherwise, a return statement is required.

return *expr*;

### <span id="page-13-1"></span>3.7. Scope

Declarations made within functions are visible only within those functions (i.e. their scope). A declaration is not visible to declarations that came before it. You cannot declare an already declared variable, but redefining variables is allowed.

## <span id="page-13-2"></span>3.8. Function calls

- 3.8.1. Functions may be called using the following syntax:
	- function name(parameter 1, … , parameter n )

## <span id="page-13-3"></span>3.9. Sample Code

Basic syntax: example of a user defined function for determining the greatest common divisor of two integers

```
int gcd(int x, int y)
{
     # example of a simple user-defined function
     while (x != y)\{if (x > y)x = y;else
                y -= x;
     }
     return x;
}
```

```
int main ()
{
    int x = 3;
    int y = 15;
    int z = \text{gcd}(x, y);
    printf("%d", z); # prints 3
    return 0;
}
Simple program illustrating built in declaration and manipulation of
matrices in our language
int main()
{
Matrix m1;
Matrix m2;
Matrix m3;
Matrix m4;
m1 = [[0, 1], [2, 3]]; # matrix declaration
print_matrix(m1);
/* prints the following
[0, 1]
[2, 3]
m2 = [[3, 4], [4, 5]];print_matrix(m2);
/* prints the following
[3, 4]
[4, 5]
m3 = m1 *. m2;
print matrix(m3);
/* prints the following
[4, 5]
```

```
[1, 2]
[8, 3]
mA = m1' + m2;print matrix(m4);/* prints the following
[3, 6]
[5, 8]
     return 0;
}
```
C-program approximation of matrix manipulation. As you can see, our language will improve the way in which matrices are added, subtracted, etc. (less lines of code).

```
#include <stdio.h>
#include <stdlib.h>
void add(int m[2][2], int n[2][2], int sum[2][2])
{
   for(int i = 0; i < 2; i++)
       for(int j = 0; j < 2; j++)
            sum[i][j] = m[i][j] + n[i][j];
}
void multiply(int m[2][2], int n[2][2], int res[2][2])
{
   for(int i = 0; i < 2; i++)
       for(int j = 0; j < 2; j++)
           res[i][j] = 0;
           for (int k = 0; k < 2; k++)
                res[i][j] += m[i][k] * n[k][j];
```

```
}
void transpose(int matrix[2][2], int trans[2][2])
\left\{ \right.for (int i = 0; i < 2; i++)
        for (int j = 0; j < 2; j++)
            trans[i][j] = matrix[j][i];
}
void print_matrix(int matrix[2][2])
{
    for(int i = 0; i < 2; i++)printf("[");
        for(int j = 0; j < 2; j++)printf("%d", matrix[i][j]);
            if(j < 1)print(f("t");print(f("]\n\');
}
int main()
{
    int m1[2][2] = {{0, 1},{2, 3}};
    int m2[2][2] = {{3, 4},{4, 5}};
    int m3[2][2];
    print_matrix(m1);
    printf("\n");
    print_matrix(m2);
    printf("\n");
    multiply(m1, m2, m3);
    print_matrix(m3);
    printf("\n");
    transpose(m1, m3);
```

```
add(m3, m2, m3);
print_matrix(m3);
printf("\n");
return 0;
```
## }

## <span id="page-17-1"></span><span id="page-17-0"></span>4. Project Plan

<span id="page-17-2"></span>4.1. Processes

### **4.1.1. Planning**

Our MX Team was formed directly after the first lecture. We had not known each other prior to this course and immediately set up a when2meet to decide on an initial meeting time. After the initial meeting, we set a new time for a weekly meeting, logged it in Google Calendar which we also populated with other important events and deadlines, set up a shared Google Drive folder for any project related documents (such as this Final Report) and began brainstorming ideas for possible languages. As some members of the group had familiarity with matrices and coded implementations of them, and we figured that there would be a plethora of resources at our disposal as many other groups would have made matrix languages in the past, we decided to settle on a Matrix language (MX) for our own project.

Soon, we ended up also setting another scheduled weekly meeting time which would take place directly after our weekly discussion with our TA and allow us to debrief on any feedback we received. As deadlines approached however, much of our scheduled meeting times were exchanged for more frequent and spontaneous gatherings as we all thought it best to work on the project together. Thus, much of the earlier deliverables that defined what the language would look like such as the proposal, LRM, Parser and AST were worked on together, whereas other implementations that dealt moreso with actually implementing the specifications we defined were worked on individually.

### <span id="page-17-3"></span>**4.1.2. Specification**

Our specification process ended up being somewhat mild. At its very core, MX is a C-like language with a Matrix data type and that is the language that, more or less, we were able to make. Specification would come in the

form however of editing our LRM to more closely resemble the syntax and language functionality that we actually ended up / had the time to implement. Getting the Matrix data type to work and mesh well with the language was a priority so other features such as a variety of assignment operators or declaring and initializing a variable in the same line had, sadly, had to be cut.

### <span id="page-18-0"></span>**4.1.3. Development**

For early deliverables such as the Scanner, Parser and AST, we all thought that it would be best to code these up together as these interfaces would define the general structure of the MX language. For the Hello World deliverable, we all worked individually to "figure out" the MicroC architecture and how we could adopt it for our own language. Once one of us had figured it out, we all regrouped and worked together on getting our mx.native compiler to actually compile a simple MX source file and ended up being able to compile and execute gcd.mx - which we submitted for our hello world deliverable. Afterwards, we iterated on our Parser and AST multiple times to better tailor them to how we'd like our language to be handled in the back-end files (Semant.ml, Codegen, etc). Once done, we worked individually on reconfiguring these same back-end files to accommodate the Matrix datatype and its functionality. Once we had a basic pipeline up and running, we were able to begin writing our Matrix library and simultaneously write tests for it as we went along.

#### <span id="page-18-1"></span>**4.1.4. Testing**

Because our language is very similar to the C language, we began our project by borrowing lines from the MicroC project. When developing the Scanner and Parser for our language, we used Ocamllex and Ocamlyacc, respectively, to confirm that they were working correctly. When we began adding more features, we tested our code by running simple examples such as printing strings, printing matrices, etc. Once we started writing built-in functions for matrices, we tested each one with test files that were run as a collection via a test script, testall.sh. We created passing and failing test cases and had the script compare their outputs to the expected outputs in the .out and .err files in our test suite. We also added test files for other components of our language such as if blocks, variable assignment, user-created functions, etc.

## <span id="page-19-0"></span>4.2. Style Guide

As all files were either worked on with everyone present or with only 1-2 people assigned to a file, we did not determine it necessary to have a style guide. Moreover, and a bit more honestly, we also did not have the foresight to develop one.

We however, did have some general rules that were informally acknowledged and agreed upon. These rules are as follows:

## Ocaml

- Single line "let-in" statements may go on the same line
- For Multi-line "let-in" statements, "let" and "in" should occupy their own lines and all content between them must be indented by one tab.
- All arrows for a pattern matching should be vertically aligned.
- If the content following an arrow in a pattern match is multi-lined, then the arrow should be on its own line and the proceeding content should be indented to be vertically aligned with the beginning of the content of all other pattern matches.
- *● Attempt* to align all vertical lines of each pattern match case.
- Be mindful to comment seemingly trivial code.

## C

- Follow Standard indentation guidelines regarding braces.
- Matrix function names should be analogous to their names in codegen.ml
- Variable and function names should be camel case.

### General

- Make meaningful commit messages.
- Alert everyone once you've pushed to the Repo.
- Functionality over style get the code working whatever way makes sense to you then format later if possible.
- Have fun!

## <span id="page-20-0"></span>4.3. Timeline

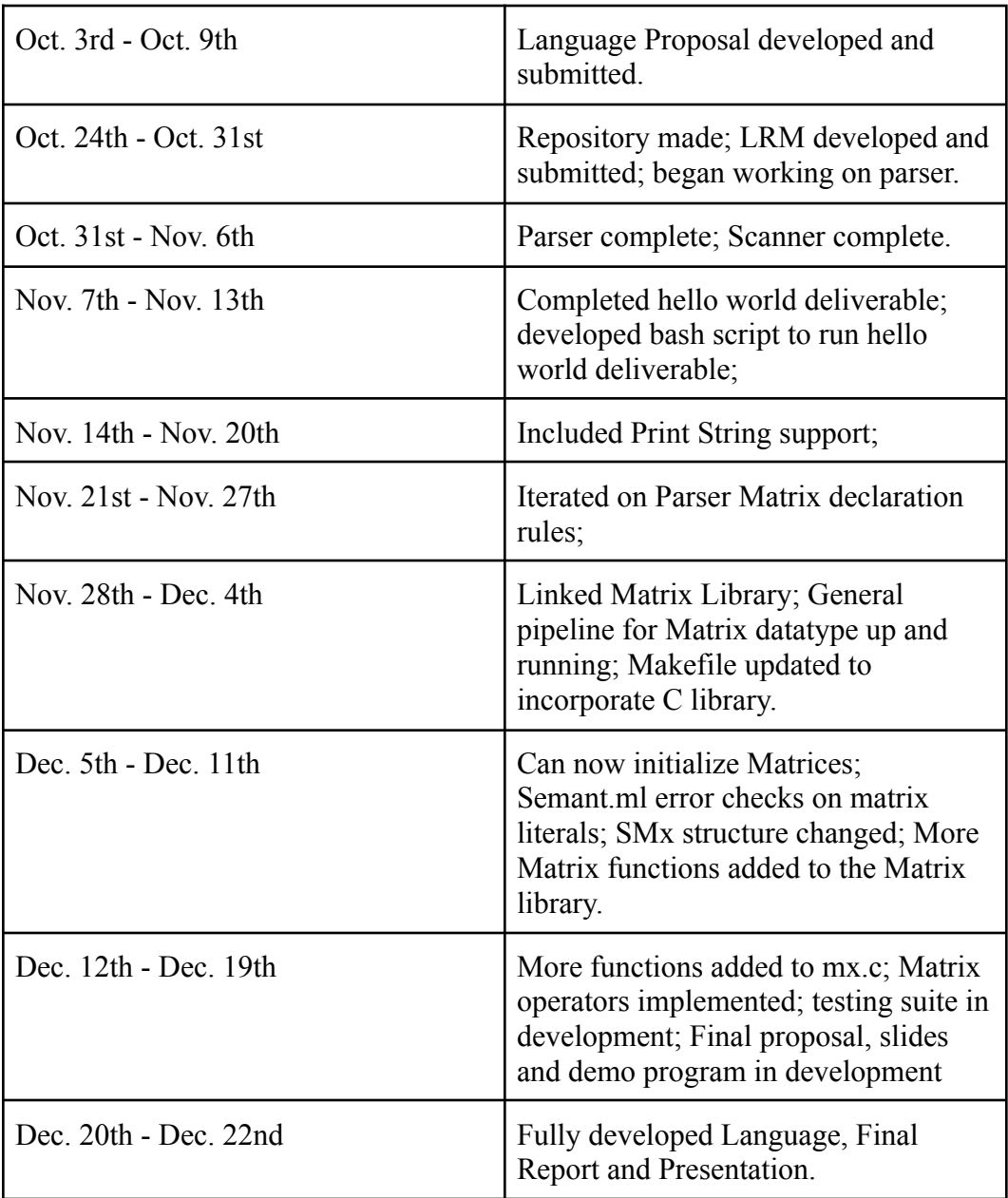

## <span id="page-20-1"></span>4.4. Roles and Responsibility

For better or worse, team MX never decided on clearly defined roles and, instead, decided on a structure wherein we would all help out where we could. For a

somewhat clearer image of what team members actually ended up working on, please reference the following table:

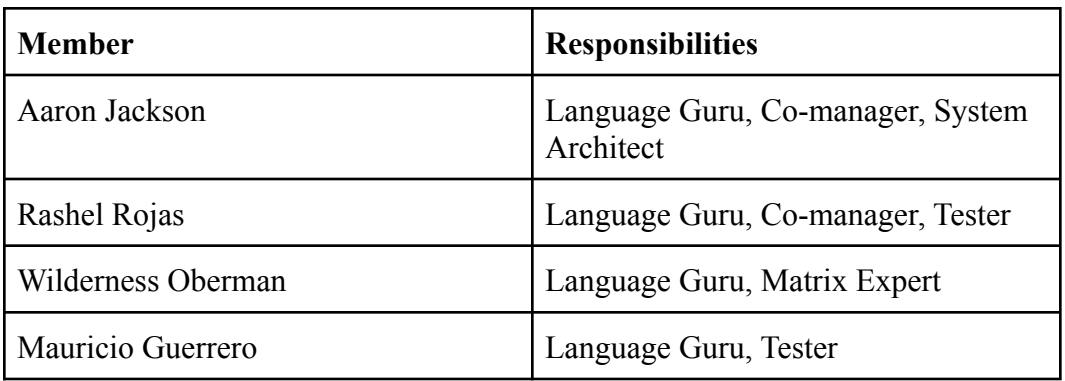

## <span id="page-21-0"></span>4.5. Tools

- 4.5.1. **Languages**: Ocaml 4.12.0, LLVM / Clang 13.0.0., C, bash
- 4.5.2. **Environment**: Linux
- 4.5.3. **Version Contro**l: Github
- 4.5.4. **Code Editor**: Visual Studio Code
- 4.5.5. **Documentation**: Google Drive Suite
- 4.5.6. **Operating Systems**: Windows
- 4.5.7. **Communication**: SMS

## <span id="page-21-1"></span>4.6. Project Log

Please see appendix for project log

## <span id="page-22-1"></span><span id="page-22-0"></span>5. Architectural Design

## 5.1. Architecture Overview

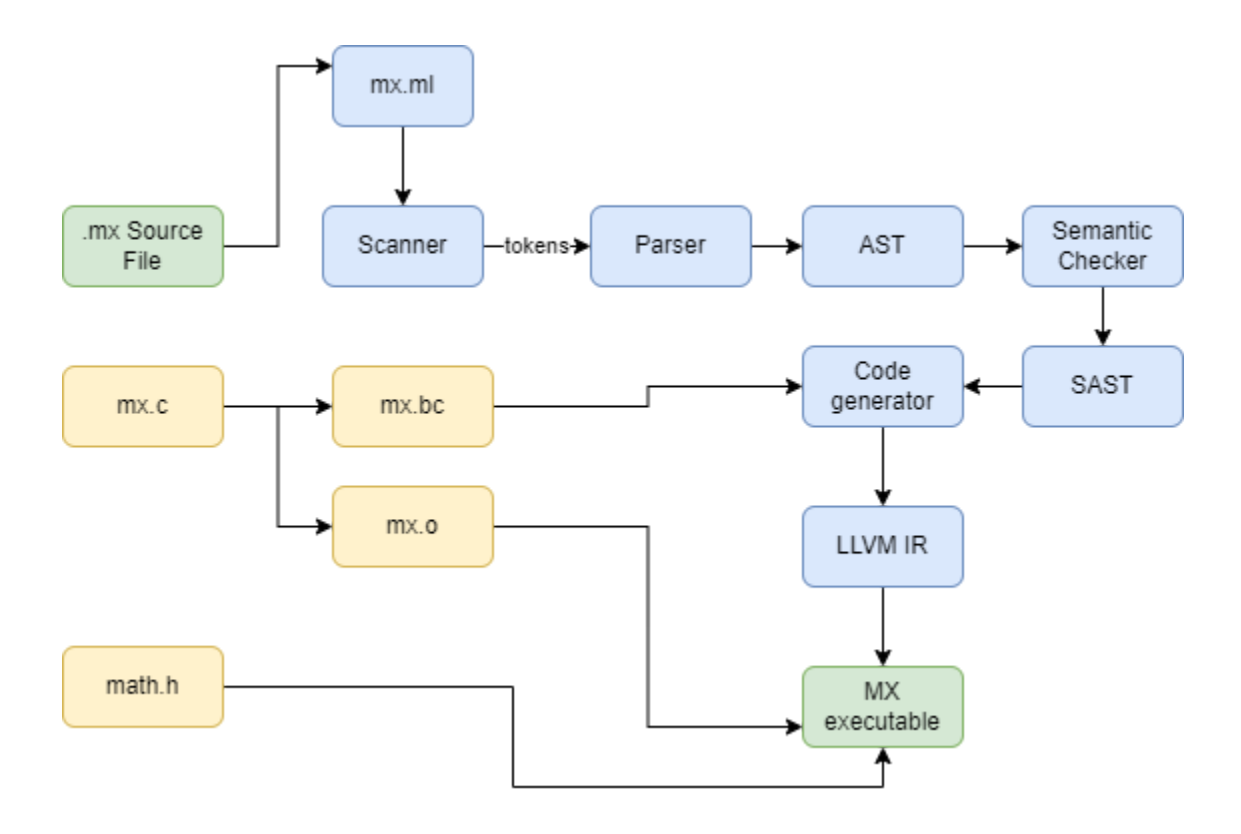

## <span id="page-22-2"></span>5.2. mx.ml (Aaron)

mx.ml compiles into the mx.native compiler / driver file that calls the scanner, parser, semant and codegen to act on the .mx source file and translate it into LLVM IR.

## <span id="page-22-3"></span>5.3. Scanner.ml (Rashel, Mauricio, Wilderness, Aaron)

The scanner is the first interface that acts upon the .mx source code. The scanner "scans" over the code and performs lexical analysis through aggregating the inputted code into tokens which are then passed on to MX's parser. If the scanner passes over any illegal characters it will reject it and throw an error.

## <span id="page-22-4"></span>5.4. Parser.mly (Rashel, Mauricio, Wilderness, Aaron)

MX's parser is based upon an unambiguous context-free grammar for the arrangement of tokens found in the source code of MX source files. The parser receives these tokens from the scanner and, based on their arrangement, uses them to generate an abstract syntax tree. If there are any irregular

## <span id="page-23-0"></span>5.5. Ast.ml (Rashel, Mauricio, Wilderness, Aaron)

MX's abstract syntax tree represents the structure of the code of a MX source file.

## <span id="page-23-1"></span>5.6. Semant.ml (Aaron)

MX's Semant file parses through the AST produced by the Parser and performs a semantic analysis on it to ensure that it is semantically correct. While performing semantic analysis, the semantic checker extends and translates the AST into an analogous SAST which features information regarding types. If the AST is semantically correct, the semantic checker then outputs an SAST.

## <span id="page-23-2"></span>5.7. Sast.ml (Aaron)

MX's semantic abstract syntax tree represents the structure of the code of an MX source file with typing information included.

## <span id="page-23-3"></span>5.8. Codegen.ml (Aaron)

Once provided the SAST, MX's codegen is responsible for generating the LLVM IR code of an MX source file. The codegen also links in a bitcode (.bc) build of MX's C matrix library (mx.c) to represent the Matrix data type.

## <span id="page-23-4"></span>5.9. mx.c (Wilderness, Aaron)

mx.c is MX's Matrix library built in C. This library contains information about the Matrix datatype as well as various functions and operations for the Matrix data type. A bitcode build of this file (mx.bc) is linked in the codegen and an output build (mx.o) is linked with the MX executable file once the C compiler has been called on the machine code implementation of the MX source file.

## <span id="page-23-6"></span><span id="page-23-5"></span>6. Test Plan

## 6.1. Two Representative Programs

The program below shows a simple example of matrix declaration, the transpose of a matrix, and the printing of matrices. The apostrophe on the sixth line indicates the transpose operation, in which the rows of matrix **m** will become the columns of matrix **n**.

```
int main() {
    Matrix m;
    Matrix n;
    m = [\left[2, 4\right], \left[6, 8\right], \left[10, 12\right]];n = m';
    print_matrix(m);
    print_matrix(n);
    return 0;
}
```
Below is the LLVM file generated for this program (sample-program1.ll).

```
; ModuleID = 'MX'
%struct.Matrix = type { i32, i32, i32*, i32 }
@fmt = private unnamed_addr constant [4 x i8] c"%d\0A\00", align 1
@fmt.1 = private unnamed_addr constant [4 x i8] c"%s\0A\00", align 1
@fmt.2 = private unnamed_addr constant [4 x i8] c"%g\0A\00", align 1
declare i32 @printf(i8*, ...)
declare i32 @printbig(i32)
declare %struct.Matrix* @initMatrix(i32, i32)
declare %struct.Matrix* @store(%struct.Matrix*, i32)
declare %struct.Matrix* @display(%struct.Matrix*)
declare %struct.Matrix* @transpose(%struct.Matrix*)
declare %struct.Matrix* @mxAdd(%struct.Matrix*, %struct.Matrix*)
declare %struct.Matrix* @mxSub(%struct.Matrix*, %struct.Matrix*)
declare %struct.Matrix* @mxMult(%struct.Matrix*, %struct.Matrix*)
declare %struct.Matrix* @identity(i32)
declare %struct.Matrix* @mxScale(%struct.Matrix*, i32)
```

```
declare %struct.Matrix* @twoFunc(i32, i32)
declare %struct.Matrix* @transformation(%struct.Matrix*, i32)
declare i32 @numCols(%struct.Matrix*)
declare i32 @numRows(%struct.Matrix*)
declare double @pi()
define i32 @main() {
 %m = alloca %struct.Matrix*, align 8
 %n = alloca %struct.Matrix*, align 8
 %init_matrix = call %struct.Matrix* @initMatrix(i32 3, i32 2)
 %store_matrix = call %struct.Matrix* @store(%struct.Matrix* %init_matrix, i32 2)
 %store_matrix1 = call %struct.Matrix* @store(%struct.Matrix* %init_matrix, i32 4)
 %store_matrix2 = call %struct.Matrix* @store(%struct.Matrix* %init_matrix, i32 6)
 %store_matrix3 = call %struct.Matrix* @store(%struct.Matrix* %init_matrix, i32 8)
 %store_matrix4 = call %struct.Matrix* @store(%struct.Matrix* %init_matrix, i32
10)
 %store_matrix5 = call %struct.Matrix* @store(%struct.Matrix* %init_matrix, i32
12)
 store %struct.Matrix* %init_matrix, %struct.Matrix** %m, align 8
 %m6 = load %struct.Matrix*, %struct.Matrix** %m, align 8
 %transpose = call %struct.Matrix* @transpose(%struct.Matrix* %m6)
 store %struct.Matrix* %transpose, %struct.Matrix** %n, align 8
 %m7 = load %struct.Matrix*, %struct.Matrix** %m, align 8
 %printbig = call %struct.Matrix* @display(%struct.Matrix* %m7)
 %n8 = load %struct.Matrix*, %struct.Matrix** %n, align 8
 %printbig9 = call %struct.Matrix* @display(%struct.Matrix* %n8)
 ret i32 0
```
Below is our second program, which demonstrates some of our matrix operations: addition, subtraction, multiplication, and scalar multiplication.

```
int main() {
   Matrix m1;
   Matrix m2;
   ml = [1,2], [3,4];
   m2 = [2, 4], [6, 8]];print matrix(m1 +. m2);
   print matrix(m1 - m2);
```

```
print matrix(m1 *. m2);
   print matrix(m2 **. 3);
}
```
The LLVM code generated for this program is shown below.

```
; ModuleID = 'MX'
source_filename = "MX"
%struct.Matrix = type \{ i32, i32, i32^*, i32 \}@fmt = private unnamed_addr constant [4 \times 18] c"%d\0A\00", align 1
@fmt.1 = private unnamed addr constant [4 \times 18] c"%s\0A\00", align 1
@fmt.2 = private unnamed addr constant [4 \times 18] c"%g\0A\00", align 1
declare i32 @printf(i8*, ...)
declare i32 @printbig(i32)
declare %struct.Matrix* @initMatrix(i32, i32)
declare %struct.Matrix* @store(%struct.Matrix*, i32)
declare %struct.Matrix* @display(%struct.Matrix*)
declare %struct.Matrix* @transpose(%struct.Matrix*)
declare %struct.Matrix* @mxAdd(%struct.Matrix*, %struct.Matrix*)
declare %struct.Matrix* @mxSub(%struct.Matrix*, %struct.Matrix*)
declare %struct.Matrix* @mxMult(%struct.Matrix*, %struct.Matrix*)
declare %struct.Matrix* @identity(i32)
declare %struct.Matrix* @mxScale(%struct.Matrix*, i32)
declare %struct.Matrix* @twoFunc(i32, i32)
declare %struct.Matrix* @transformation(%struct.Matrix*, i32)
declare i32 @numCols(%struct.Matrix*)
```

```
declare i32 @numRows(%struct.Matrix*)
declare double @pi()
define i32 @main() {
entry:
 %m1 = alloca %struct.Matrix*, align 8
  %m2 = alloca %struct.Matrix*, align 8
  %init_matrix = call %struct.Matrix* @initMatrix(i32 2, i32 2)
 %store_matrix = call %struct.Matrix* @store(%struct.Matrix* %init_matrix,
i32 1)
  %store matrix1 = call %struct.Matrix* @store(%struct.Matrix*
%init matrix, i32 2)
  %store_matrix2 = call %struct.Matrix* @store(%struct.Matrix*
%init matrix, i32 3)
  %store matrix3 = call %struct.Matrix* @store(%struct.Matrix*
%init_matrix, i32 4)
  store %struct.Matrix* %init_matrix, %struct.Matrix** %m1, align 8
  %init_matrix4 = call %struct.Matrix* @initMatrix(i32 2, i32 2)
  %store matrix5 = call %struct.Matrix* @store(%struct.Matrix*
%init_matrix4, i32 2)
  %store_matrix6 = call %struct.Matrix* @store(%struct.Matrix*
%init matrix4, i32 4)
  %store matrix7 = call %struct.Matrix* @store(%struct.Matrix*
%init matrix4, i32 6)
  %store matrix8 = call %struct.Matrix* @store(%struct.Matrix*
%init_matrix4, i32 8)
  store %struct.Matrix* %init_matrix4, %struct.Matrix** %m2, align 8
  %m19 = load %struct.Matrix*, %struct.Matrix** %m1, align 8
  %m210 = load %struct.Matrix*, %struct.Matrix** %m2, align 8
  %mxAdd = call %struct.Matrix* @mxAdd(%struct.Matrix* %m19,
%struct.Matrix* %m210)
  %printbig = call %struct.Matrix* @display(%struct.Matrix* %mxAdd)
  %m111 = load %struct.Matrix*, %struct.Matrix** %m1, align 8
  %m212 = load %struct.Matrix*, %struct.Matrix** %m2, align 8
  %mxSub = call %struct.Matrix* @mxSub(%struct.Matrix* %m111,
%struct.Matrix* %m212)
  %printbig13 = call %struct.Matrix* @display(%struct.Matrix* %mxSub)
  %m114 = load %struct.Matrix*, %struct.Matrix** %m1, align 8
  %m215 = load %struct.Matrix*, %struct.Matrix** %m2, align 8
  %mxMult = call %struct.Matrix* @mxMult(%struct.Matrix* %m114,
%struct.Matrix* %m215)
```

```
%printbig16 = call %struct.Matrix* @display(%struct.Matrix* %mxMult)
%m217 = load %struct.Matrix*, %struct.Matrix** %m2, align 8
%mxScale = call %struct.Matrix* @mxScale(%struct.Matrix* %m217, i32 3)
%printbig18 = call %struct.Matrix* @display(%struct.Matrix* %mxScale)
ret i32 0
```
## <span id="page-28-0"></span>6.2. Test Suite and Automation

Note: All of our tests and their respective outputs can be found in the appendix.

Our testing script, testall.sh, was adopted from the MicroC compiler and modified for our language. We used it to automatically run all of the tests in our test suite.

Our test suite can be found in our tests/ folder and consists of three types of files: .mx, .out , and .err. Test cases that we expect to compile and run successfully begin with "test-" and those that we do not begin with "fail-". Our testing script works by comparing the output of each .mx file to the expected output, which can be found in the corresponding .out and .err files for successful and failing test cases, respectively.

We chose test cases such that they provided a comprehensive view into all of the possible exceptions that a typical coder using our language would encounter and normal cases that that user would create. Our test cases can be broken down into these main categories:

- 1. Variable declaration
- 2. Arithmetic operations on integers and floats
- 3. Matrix declaration and operations
- 4. Control flow
- 5. Function creation
- 6. Logical/relational operators
- 7. Printing

When our testing script is run, this is the expected result. The "OK" next to each test case indicates that it ran successfully (the output matches what is in the corresponding .out/.err file).

```
clang -emit-llvm -o mx.bc -c mx.c -Wno-varargs
opam exec -- \setminusocamlbuild -use-ocamlfind mx.native -pkgs llvm,llvm.analysis,llvm.bitreader
Finished, 25 targets (0 cached) in 00:00:01.
cc -c -o mx.o mx.c
./testall.sh
test-arithmetic...OK
test-assignment...OK
test-assignop...OK
test-for...OK
test-func...OK
test-gcd...OK
test-hello...OK
test-if...OK
test-logicalops...OK
test-matrixAdd...OK
test-matrixIdentity...OK
test-matrixMul2...OK
test-matrixMul...OK
test-matrix...OK
test-matrixRotation...OK
test-matrixRowsColumns...OK
test-matrixScalar...OK
test-matrixSub...OK
test-matrixTransformation...OK
test-matrixTranspose...OK
test-relationalops...OK
test-sampleprogram1...OK
test-sampleprogram2...OK
test-transpose1...OK
test-while...OK
fail-add1...OK
fail-add2...OK
fail-add3...OK
fail-add4...OK
fail-arithmetic2...OK
fail-arithmetic3...OK
fail-arithmetic...OK
fail-assign1...OK
fail-assign2...OK
fail-assign3...OK
fail-assignop...OK
fail-dead...OK
fail-for...OK
fail-funcarg1...OK
fail-funcarg2...OK
fail-funcarg3...OK
```
fail-identity1...OK fail-identity2...OK fail-if...OK fail-matrix-declaration...OK fail-matrixfunction1...OK fail-matrixfunction2...OK fail-mult1...OK fail-mult2...OK fail-mult3...OK fail-mult4...OK fail-nomain...OK fail-numcols...OK fail-numrows...OK fail-opand...OK fail-printb...OK fail-printmatrix1...OK fail-print...OK fail-prints...OK fail-reservedfuncs...OK fail-scalemult1...OK fail-scalemult2...OK fail-subtract1...OK fail-subtract2...OK fail-transform1...OK fail-transform2...OK fail-transpose1...OK fail-transpose2...OK fail-undecvar...OK fail-while1...OK

### <span id="page-30-0"></span>6.3. Roles

The testing script, testall.sh, was adopted from the MicroC compiler and modified for our language by Mauricio. The fail test cases in the tests/ folder were written by Rashel and the passing test cases were written by Rashel and Mauricio.

## <span id="page-31-1"></span><span id="page-31-0"></span>7. Lessons Learned

### 7.1. Aaron Jackson

Speaking candidly, initially, I was not very enthusiastic about this project and just wanted to get it over with for the sake of completion. I was not very interested in understanding how a language operated / functioned and the steep learning curve that I was anticipating also did not do much to spark my interest. And, while most of those things are still true - I think that, the more work and effort I put in to actually understanding the material, the more I was able to actually enjoy the work that I was doing on the project. Even OCaml became somewhat marginally more enjoyable to use as I found myself having to implement it in various areas of our project such as the codegen file.

My piece of advice for anyone that may be as unenthused about this project as I was is to just rip off the band-aid and dive headfirst into the material instead of avoiding it. It will be difficult and annoying at first - but it does get a lot easier and more enjoyable the more you use it or even attempt to use it. If you're like me, you will fail to implement a lot of the things you initially set out to implement - but failing at that one thing may give you insight into implementing an entirely different thing so nothing is truly ever a waste of time! More concretely however spend a lot of time looking at the LLVM OCaml bindings (and be sure to ask the TAs / Stephen what those actually are). I realized very late into our project just what the point of the llvm.moe page was and I wish I had realized sooner as it would have made implementing features in our language much simpler!

Moreover, I also highly recommend assigning group members specific responsibilities from the get-go instead of leaving things up in the air until someone decides to work on it. We did not assign specific responsibilities and I feel that that resulted in a dynamic where one person would work on completing a task and build domain experience in that area - but since no one else did, they were unable to assist in future tasks regarding that area, which would lead to an uneven distribution of labor. In addition to specific roles, I highly recommend maybe assigning two people to each role (who can maybe pair-program together) so that there is at least one other person with knowledge regarding a topic that can assist / help pick up the workload.

## <span id="page-31-2"></span>7.2. Wilderness Oberman

When I learned that a group project was a necessary requirement for this class, I don't know which I dreaded more, the idea of working on a group project or

designing a new language. The best advice I can offer is to choose your teammates wisely; I was fortunate enough to find a group that equally divided responsibilities for building our language, with each member working on a part that played on their strengths. Although our original design idea was a bit ambitious, and we wanted to include every single possible matrix function that existed in linear algebra, it was necessary to set realistic goals and be flexible with the language design for the completion of this project. Using the LRM as an overall roadmap to building our language was helpful, but it's important to realize that by the time you finally get your language to compile and complete basic operations, your language may look entirely different than what you had intended. Designing and building a new language can seem like an impossible undertaking, but using the MicroC code as the base of our language was extremely helpful in understanding the complex OCaml code found in the Semant.ml and Codegen. While there have been many times that I have been frustrated that certain functions did not exist in  $C/C++$ , I have a better understanding as to why certain design features were/were not implemented. Probably the most important lesson that I learned was that neither OCaml nor C are particularly "friendly" for coding matrix operations and I'd like to warn future PLT students that if you believe writing a matrix language will be easy, it will not.

### <span id="page-32-0"></span>7.3. Rashel Rojas

When I found out that I would need to create a compiler to graduate with a degree in Software Systems, I was definitely dreading taking this class. To be honest, I had never really thought about how a compiler worked, or knew what a compiler really was. It was always just there in the background and somehow it let me complete all of my previous coding assignments. But now I can say that I finally understand how it all comes together - but that's not to say that this project wasn't hard. In terms of technical challenges, one of the main challenges for me was understanding how all of the main files worked together to create something as complex as a compiler. What made things more difficult was working with an existing code base. Since our language was very similar to the C language, we began working with the MicroC compiler and modified segments to suit our language. However, some of these files were very long and cluttered with a lot of OCaml code, which, for someone at the start of their OCaml learning experience, required many hours trying to understand what each line was doing, and how that file then related to another file, and so on. This project definitely included a large learning curve, but you can only do as well as the amount of time and effort you put in, which I think we all learned. I'm definitely very thankful to have a team

that was determined to make a functional language. I learned a lot about working on a team, such as the importance of setting deadlines, communicating effectively to update everyone on what was added to our shared repo, and so on.

The lessons I've learned can be advice for future students taking this class. Start early, set weekly deadlines, meet at least once a week with your team and TA. Once you can get the Hello World deliverable working, split up the remaining work such that half of the team works on a subset of features to add and the other half on a different subset of features. This way, there's at least two people working together and because they're working on similar/same features, they can consult each other with questions instead of needing to update the entire team. Also, don't just try to add as many features as you can in one push. Instead, write a few test cases for each new feature that you implement. Furthermore, don't be afraid to reach out to your or other TAs! Be transparent with them about any issues your team is having - they're there to help.

### <span id="page-33-0"></span>7.4. Mauricio Guerrero

When I found out I had to take a compilers class, I genuinely thought it would be one of the best and worst experiences of my life. Needless to say, it was both. This class as well as Operating Systems are notorious for students talking about how much work they have to do and how it seems like they have so little time to do everything they must do. They were right. Though the course material is rigorous, the satisfaction of understanding how computers work makes it all worth it in the end.

Before this class, I had not idea how compilers worked or the power of functional based programming languages such as Ocaml. I learned that patience and communication is key when understanding difficult concepts such as compilers and functional programming. I also learned that having a consistent schedule with weekly meetings with your team is just as important as starting as soon as you can. Because this semester goes by fast and so much material is covered in every lecture. You should also not be too ambitious when it comes to programming features you want your language to implement. Get the groundwork of your language set first, and if there is enough time, implement the other ideas you had in mind. You should also split work evenly between all of your team members and have one of them be the leader that makes sure everyone else is held accountable for their jobs. Don't be afraid to ask questions to your TA as well. They are there to help you. You also have Professor Edwards himself. You can book an

appointment with him and ask him any questions you and your team might have. This class is worth your time, so give it your best!

## <span id="page-34-1"></span><span id="page-34-0"></span>8. Appendix

## 8.1. Project Log

```
commit 10a23f99ce78556d50610b2f423cd52530522523 (HEAD -> main, origin/main,
origin/HEAD)
Merge: 74a5a37 17d9d6d
Author: Rashel Rojas <rdr2139@columbia.edu>
Date: Wed Dec 22 18:55:18 2021 -0500
   Merge branch 'main' of https://github.com/54aaron/MX
commit 74a5a3762d29f0ec1b903cc15d679eb7351c67b9
Author: Rashel Rojas <rdr2139@columbia.edu>
:...skipping...
commit 10a23f99ce78556d50610b2f423cd52530522523 (HEAD -> main, origin/main,
origin/HEAD)
Merge: 74a5a37 17d9d6d
Author: Rashel Rojas <rdr2139@columbia.edu>
Date: Wed Dec 22 18:55:18 2021 -0500
   Merge branch 'main' of https://github.com/54aaron/MX
commit 74a5a3762d29f0ec1b903cc15d679eb7351c67b9
Author: Rashel Rojas <rdr2139@columbia.edu>
Date: Wed Dec 22 18:55:00 2021 -0500
   finished adding more test cases
commit 17d9d6da83dc20d78655c0422c343041f63f5e34
Author: 54aaron <arj2145@columbia.edu>
Date: Wed Dec 22 18:27:19 2021 -0500
   cleaned up LRM
commit 578dd2fcead25b122aaeac3c7520be9edda508ca
Author: Rashel Rojas <rdr2139@columbia.edu>
Date: Wed Dec 22 17:50:22 2021 -0500
```

```
removed comment from parser
```

```
commit aa4d677528eb7a66c4ec324bd5c1c700fb007608
Author: Rashel Rojas <rdr2139@columbia.edu>
Date: Wed Dec 22 11:01:56 2021 -0500
:...skipping...
commit 10a23f99ce78556d50610b2f423cd52530522523 (HEAD -> main, origin/main,
origin/HEAD)
Merge: 74a5a37 17d9d6d
Author: Rashel Rojas <rdr2139@columbia.edu>
Date: Wed Dec 22 18:55:18 2021 -0500
   Merge branch 'main' of https://github.com/54aaron/MX
commit 74a5a3762d29f0ec1b903cc15d679eb7351c67b9
Author: Rashel Rojas <rdr2139@columbia.edu>
Date: Wed Dec 22 18:55:00 2021 -0500
   finished adding more test cases
commit 17d9d6da83dc20d78655c0422c343041f63f5e34
Author: 54aaron <arj2145@columbia.edu>
Date: Wed Dec 22 18:27:19 2021 -0500
    cleaned up LRM
commit 578dd2fcead25b122aaeac3c7520be9edda508ca
Author: Rashel Rojas <rdr2139@columbia.edu>
Date: Wed Dec 22 17:50:22 2021 -0500
    removed comment from parser
commit aa4d677528eb7a66c4ec324bd5c1c700fb007608
Author: Rashel Rojas <rdr2139@columbia.edu>
Date: Wed Dec 22 11:01:56 2021 -0500
   fixed formatting for printing matrices
commit 2660993efc7e1816b75102ec422ecea7605a2755
Author: mg4145 <mg4145@columbia.edu>
Date: Tue Dec 21 20:05:54 2021 -0500
```
```
Renamed transpose files and fixed order in transformation files
commit f90e3edc7ee366ce97f188a55896e103cd7c612b
Author: mg4145 <mg4145@columbia.edu>
Date: Tue Dec 21 20:00:59 2021 -0500
   Wrote test files for rotations and transformations
commit 9fb1eb59beb82ddeb1d36c8157a49d4782b384f0
Author: Rashel Rojas <rdr2139@columbia.edu>
Date: Tue Dec 21 13:36:49 2021 -0500
   removed unnecessary test files from MX folder
commit 14fe86d95d1312e3781b880c4de43b4f027b89ac
Author: 54aaron <arj2145@columbia.edu>
Date: Tue Dec 21 11:38:44 2021 -0500
    demo done
commit f5561e955735ebd0f032900cfb47dfdcba46b4c6
Merge: 03f7c1e 571e09e
Author: 54aaron <arj2145@columbia.edu>
Date: Tue Dec 21 10:32:26 2021 -0500
   Merge branch 'main' of https://github.com/54aaron/MX into main
commit 571e09e9e243879cd773f842007410f37ff1730f
Merge: 4f7ba4d 1d697ea
Author: mg4145 <mg4145@columbia.edu>
Date: Tue Dec 21 02:18:12 2021 -0500
   Merge branch 'main' of https://github.com/54aaron/MX
commit 4f7ba4dd6717c40a210b3f8740d8dc85d2a2c5d1
Author: mg4145 <mg4145@columbia.edu>
Date: Tue Dec 21 02:17:31 2021 -0500
   Wrote files mx and out files for while loops
commit 1d697eae81c1690620ec7bb78cd02aa9e25d2ac8
Author: Rashel Rojas <rdr2139@columbia.edu>
Date: Tue Dec 21 02:13:33 2021 -0500
```

```
added non-matrix-related test cases
commit 00351be7a1731df2e86694f6baa397755d85240d
Author: mg4145 <mg4145@columbia.edu>
Date: Tue Dec 21 02:06:10 2021 -0500
   Wrote mx/out files for for loops testing
commit 7e42cbc734e58b035d046190fc41dbcc7749394b
Author: mg4145 <mg4145@columbia.edu>
Date: Tue Dec 21 01:52:26 2021 -0500
   Wrote mx and out files for test-if
commit 03f7c1e7b1bb48cc0ee7870f32bb242e7fd18d46
Author: 54aaron <ari2145@columbia.edu>
Date: Tue Dec 21 01:33:49 2021 -0500
   Demo file finished - might iterate on it later
commit 35fca03b5657de8cfabdeaf60c611fbd831a3c50
Merge: 3e8e3e7 f4cb821
Author: 54aaron <arj2145@columbia.edu>
Date: Tue Dec 21 00:52:45 2021 -0500
   Merge branch 'main' of https://github.com/54aaron/MX into main
commit f4cb821329fb464404f5716079abf5132c292ff3
Merge: e6fdda2 a63a5c1
Author: mg4145 <mg4145@columbia.edu>
Date: Tue Dec 21 00:49:21 2021 -0500
   Merge branch 'main' of https://github.com/54aaron/MX
commit e6fdda23bbb91cd307e05ea9743d048153f1b064
Author: mg4145 <mg4145@columbia.edu>
Date: Tue Dec 21 00:48:03 2021 -0500
   Created .gitignore file
commit e885eab639863ccb8f1d548185fbeda342d3718e
Author: mg4145 <mg4145@columbia.edu>
```

```
Date: Tue Dec 21 00:45:59 2021 -0500
   Added mx/out for scalar matrix multiplication
commit 703807004b0b1877e578668736cdcf4f4e1e36e7
Author: mg4145 <mg4145@columbia.edu>
Date: Tue Dec 21 00:26:20 2021 -0500
   Created mx/out files for matrix identity
commit 8595af70de55711d2164d8e51a2845261f7b083e
Author: mg4145 <mg4145@columbia.edu>
Date: Tue Dec 21 00:19:57 2021 -0500
   Added files for rows and columns
commit a81134d3166aae1ab609de5a43f058248f5adb3b
Author: mg4145 <mg4145@columbia.edu>
Date: Tue Dec 21 00:10:03 2021 -0500
   Added transpose matrix tests and out files
commit a63a5c1682cfa0f56cb3c2043f8b5f5f7a0485d4
Author: Rashel Rojas <rdr2139@columbia.edu>
Date: Tue Dec 21 00:03:34 2021 -0500
   finished adding all fail cases
commit 1feb34193bb2164b994396fa681997a84477a1d9
Author: mg4145 <mg4145@columbia.edu>
Date: Mon Dec 20 23:57:28 2021 -0500
   Added second test/out for matrix multiplication
commit 0097262f09b774fa70306e34c61833352816e3cc
Author: mg4145 <mg4145@columbia.edu>
Date: Mon Dec 20 23:47:42 2021 -0500
   Added test and out files for matrix multiplication
commit e344482934f5a720ca14fbc525efea78233a4941
Author: mg4145 <mg4145@columbia.edu>
Date: Mon Dec 20 23:25:55 2021 -0500
```

```
Added mx and out file for matrix sub
commit 4f4763aa49cbab41a5cf36dd2b7f16cd6ba26139
Author: mg4145 <mg4145@columbia.edu>
Date: Mon Dec 20 23:17:09 2021 -0500
   Wrote dot out file test add matrix file
commit b15f7d0c53d86e3e70b16371f46366667cb24286
Author: mg4145 <mg4145@columbia.edu>
Date: Mon Dec 20 23:16:53 2021 -0500
   Wrote mx file for adding matrices
commit 3e8e3e7956d18efeed9dd96dcc0a5c75e5547f18
Merge: 5be2711 80e43e1
Author: 54aaron <arj2145@columbia.edu>
Date: Mon Dec 20 23:05:48 2021 -0500
   Merge branch 'main' of https://github.com/54aaron/MX into main
commit 5be27114f0f23a4da5c87363eb07755e16f2ccde
Author: 54aaron <arj2145@columbia.edu>
Date: Mon Dec 20 23:05:40 2021 -0500
    pi function fully integrated
commit b33aabde2ab66ed726a2b84a95d2d2edde10c13b
Author: 54aaron <arj2145@columbia.edu>
Date: Mon Dec 20 22:52:02 2021 -0500
   pi in semant
commit 1a9d0b85ed117b77a83a0f7546b9bafba482dd7f
Author: 54aaron <arj2145@columbia.edu>
Date: Mon Dec 20 22:49:44 2021 -0500
    added pi function to codegen
commit 80e43e14141da0e76ed5415d3bd25eec04897d55
Author: Rashel Rojas <rdr2139@columbia.edu>
Date: Mon Dec 20 22:48:37 2021 -0500
```

```
removed unnecessary fail files from MX folder
commit e78f40f67152329085b12dd67b105ec5e14f32d9
Author: wo2168 <71407594+wo2168@users.noreply.github.com>
Date: Mon Dec 20 21:20:09 2021 -0500
   added pi
commit 2d5ceb69a9cf547e795e66f0ba101857a171c1fc
Author: 54aaron <arj2145@columbia.edu>
Date: Mon Dec 20 20:45:04 2021 -0500
   Int to float casting works on basic operators alone
commit 51bd12406c65885671d6f0b28c5e12fdf1711217
Author: 54aaron <ari2145@columbia.edu>
Date: Mon Dec 20 20:40:39 2021 -0500
   int to float casting working in direction float + int
commit d3e028f552e1e6dcd1ee073d4c75c33c7576f8cc
Author: 54aaron <arj2145@columbia.edu>
Date: Mon Dec 20 20:35:19 2021 -0500
   working on implicit int to float casting
commit 385cc143dc1b3d33fcc9448e9ae4f8adc496c858
Merge: 00e7570 dbb883c
Author: 54aaron <arj2145@columbia.edu>
Date: Mon Dec 20 17:53:26 2021 -0500
   Merge branch 'main' of https://github.com/54aaron/MX into main
commit 00e7570c936f5ed54181fb01a1de6c1fe983342a
Author: 54aaron <arj2145@columbia.edu>
Date: Mon Dec 20 17:53:07 2021 -0500
   aborted adding increment and decrement - would change structure of
language - too late to do that
commit efefa8611fc7fda22134a779cea72d0328bf9317
Author: 54aaron <arj2145@columbia.edu>
```

```
Date: Mon Dec 20 17:13:18 2021 -0500
   added both to semant
commit 7532e76bbacc57d6fe0cfa294603118e66a86668
Author: 54aaron <arj2145@columbia.edu>
Date: Mon Dec 20 16:55:24 2021 -0500
   working on increment and decrement, added them to Scanner
commit dbb883c05d8c6cd1fb556fbf9dab9f045c698993
Author: Rashel Rojas <rdr2139@columbia.edu>
Date: Mon Dec 20 16:52:09 2021 -0500
   finished added fail cases for matrix functions
commit b7da38a490ca82a7ec0aebfea742ed0c30406ccf
Merge: 1f6b115 cc5a012
Author: 54aaron <arj2145@columbia.edu>
Date: Mon Dec 20 16:43:22 2021 -0500
   Merge branch 'main' of https://github.com/54aaron/MX into main
commit 1f6b11505ad050f42572d8d5803045977de25a21
Author: 54aaron <arj2145@columbia.edu>
Date: Mon Dec 20 16:43:18 2021 -0500
   all assignment operators working nothing broke
commit cc5a012beb2246f46c34e0004f8c72bd005566b2
Author: Rashel Rojas <rdr2139@columbia.edu>
Date: Mon Dec 20 16:31:40 2021 -0500
   fixed small formatting error in one test file
commit c1f62f07afe60d9af9d384ef70adb9c0c0523d8c
Author: 54aaron <arj2145@columbia.edu>
Date: Mon Dec 20 16:31:01 2021 -0500
   minus assign and times assign added to codegen and semant. removed
divide assign
commit 184176fd10aed6defdee8805f9c2f29e7800938c
```

```
Author: Rashel Rojas <rdr2139@columbia.edu>
Date: Mon Dec 20 16:28:35 2021 -0500
   fixed small syntax error in mx.c
commit c65ae72e2c02a893fa4b6d5048be38cf5a2af981
Merge: 7ef3e61 179d846
Author: Rashel Rojas <rdr2139@columbia.edu>
Date: Mon Dec 20 16:26:16 2021 -0500
   Merge branch 'main' of https://github.com/54aaron/MX
commit 7ef3e61a358204e7b1b6f59baf4f2d6ac1e3a24d
Author: Rashel Rojas <rdr2139@columbia.edu>
Date: Mon Dec 20 16:25:52 2021 -0500
    added failure test files for mxmult, scalar multiplication,
transformations, transpose, identity, and printing of matrices
commit ab22b4a4f971696a74881549bb1fe61b5a726505
Author: 54aaron <arj2145@columbia.edu>
Date: Mon Dec 20 16:25:36 2021 -0500
    added minusassign and timesassign to parser and ast
commit 11b7a3009a437dbf68ed5df926658adb9e907d46
Author: 54aaron <arj2145@columbia.edu>
Date: Mon Dec 20 16:16:33 2021 -0500
   Assignment operator - Plus assign done
commit 179d846071d6766e90e43b042bd45c940935c3c5
Author: wo2168 <71407594+wo2168@users.noreply.github.com>
Date: Mon Dec 20 14:27:20 2021 -0500
   formatting
commit f26d3571f2e873233008b09bc3d9abc219b4f0f0
Author: wo2168 <71407594+wo2168@users.noreply.github.com>
Date: Mon Dec 20 14:22:57 2021 -0500
   edited transform comments
```

```
commit 01c54496994ad2faed30cd8d1ec6b0e4aea2a5fc
Author: 54aaron <arj2145@columbia.edu>
Date: Mon Dec 20 02:34:44 2021 -0500
   make clean
commit bed096a68cf892ec30f6f7c5e61b6878d693ee87
Author: 54aaron <arj2145@columbia.edu>
Date: Mon Dec 20 02:34:18 2021 -0500
   all prints outputs will have newline now
commit aeed0545c0bad37e981be467f358ddcd4e911288
Author: 54aaron <arj2145@columbia.edu>
Date: Mon Dec 20 02:32:48 2021 -0500
   num rows implemented
commit a22cf67398d4e0b3675cda96f251ac72f79b3367
Author: 54aaron <arj2145@columbia.edu>
Date: Mon Dec 20 02:29:55 2021 -0500
   numcols implemented
commit 3f54315efbec1e846778f6b6ab1928112f68ff40
Author: 54aaron <arj2145@columbia.edu>
Date: Sun Dec 19 12:38:00 2021 -0500
   strings now print with new line, working on error checking for matrix
ops
commit 79a05664ecea8bfe0ce25115ab793c9483570c7b
Author: Rashel Rojas <rdr2139@columbia.edu>
Date: Sun Dec 19 02:13:00 2021 -0500
   added failure test files for matrix subtraction
commit a7b389f08ede6e14c44a24ba1a221751f2e133eb
Author: Rashel Rojas <rdr2139@columbia.edu>
Date: Sun Dec 19 02:00:49 2021 -0500
   added more failure test cases
```

```
commit 7770c4f0ac3f7f2e0592d35f920fd420069f8c75
Author: mg4145 <mg4145@columbia.edu>
Date: Sat Dec 18 23:12:18 2021 -0500
    Added missing semicolon, everything works again.
commit a54e8b5d4b3e770bf310abc0b983fb894d678103
Author: wo2168 <71407594+wo2168@users.noreply.github.com>
Date: Sat Dec 18 21:20:03 2021 -0500
    added numrows & numcols
commit 72e3a2c26320e4e345d8ec5435f68403e4542286
Author: Rashel Rojas <rdr2139@columbia.edu>
Date: Sat Dec 18 20:48:44 2021 -0500
    added some failure test cases
commit 69ea69a814a1672b59f250c5519112b011039901
Author: 54aaron <arj2145@columbia.edu>
Date: Sat Dec 18 14:50:19 2021 -0500
    renamed it
commit 4b66fbd33a337b42ad1502188e411b9723710909
Author: 54aaron <arj2145@columbia.edu>
Date: Sat Dec 18 14:49:43 2021 -0500
   it works :<
commit 85e9b0cb5234063fc77a7605cfb0f8019a222a01
Author: 54aaron <arj2145@columbia.edu>
Date: Sat Dec 18 14:46:23 2021 -0500
    developing general compilation script
commit 51b0e50c8f67bfe1ec1031a66aa439eab3b1c749
Author: 54aaron <arj2145@columbia.edu>
Date: Fri Dec 17 22:17:48 2021 -0500
   fixed test-matrix
```
commit 9ba1cede929f0e7ee2e5aab3acb343c1617c3b17

```
Author: 54aaron <ari2145@columbia.edu>
Date: Fri Dec 17 19:09:05 2021 -0500
   edited matrix file to use die function instead of perror
commit c4d0a9278be0b1101d638c7f1bbe83d332925e50
Author: 54aaron <arj2145@columbia.edu>
Date: Fri Dec 17 19:07:33 2021 -0500
   transformation function works
commit 242cfd3cdbdd1d78b5b39a7d01ba8958dbe29625
Author: 54aaron <arj2145@columbia.edu>
Date: Fri Dec 17 18:57:37 2021 -0500
   added transformation to semant
commit 461f53a11c32a9c5ebbb2181cd4f953c7bbfea2d
Author: 54aaron <arj2145@columbia.edu>
Date: Fri Dec 17 18:56:36 2021 -0500
   added transformation function to codegen
commit d4077855abb902a642a44dbc2db63be751fe03cd
Author: 54aaron <arj2145@columbia.edu>
Date: Fri Dec 17 18:52:43 2021 -0500
   fixed bugs in C library
commit 84797d11b95fd3c45333439ddc53e3eee810c1ea
Merge: b948597 543b72d
Author: 54aaron <arj2145@columbia.edu>
Date: Fri Dec 17 18:42:34 2021 -0500
   still doing git pull
commit b9485979f77fdeadd661dd855032cd2708e24c47
Author: 54aaron <arj2145@columbia.edu>
Date: Fri Dec 17 18:41:00 2021 -0500
   doing a git pull
```
commit 543b72d60a5257134d761f84060bfd67e41d2ae4

```
Author: wo2168 <71407594+wo2168@users.noreply.github.com>
Date: Fri Dec 17 16:45:18 2021 -0500
   edited transformation function
commit 021a2c4a345c8ec14d56ff634e24a434b8f25f05
Author: mg4145 <mg4145@columbia.edu>
Date: Fri Dec 17 14:19:13 2021 -0500
   Updated test-matrix dot mx and dot out files.
commit 0d37f1abe6c93e6455c329488e4d586202c8bfec
Author: 54aaron <arj2145@columbia.edu>
Date: Thu Dec 16 23:44:14 2021 -0500
   cleaned up print statements from C file
commit c0560aac4c4a3ffbb177fde5226297de84fbe2f7
Author: 54aaron <arj2145@columbia.edu>
Date: Thu Dec 16 23:39:05 2021 -0500
   did a make clean
commit 08c18c043705981817d0d7ab30439c73ea6fe9dd
Author: 54aaron <arj2145@columbia.edu>
Date: Thu Dec 16 23:38:36 2021 -0500
   Built in functions can now have multiple arguments
commit a911ce04953f818f63311aaa743ef8dc45c1052c
Author: mg4145 <mg4145@columbia.edu>
Date: Thu Dec 16 22:12:26 2021 -0500
   Moved .out files to tests
commit 4879135f412dff61647287effb07972b223eb51f
Author: mg4145 <mg4145@columbia.edu>
Date: Thu Dec 16 22:11:45 2021 -0500
   Created fail file for out language mx
commit deea351ed8a27172ec5aa3958180d346d3c019c3
Author: mg4145 <mg4145@columbia.edu>
```

```
Date: Thu Dec 16 22:10:56 2021 -0500
   Added .err file for corresponding fail file
commit 1a44cf6420ac9f87b9088e300c707ba930041dfb
Author: mg4145 <mg4145@columbia.edu>
Date: Thu Dec 16 22:10:07 2021 -0500
   Added PHONY test variable
commit 87144cb23a76f89d17d90b0a85f9ba791796b22e
Author: mg4145 <mg4145@columbia.edu>
Date: Thu Dec 16 21:53:34 2021 -0500
   Added test-matrix out file
commit aef6f6fe0ee988f1b55b037373aa432a8b17cbcc
Author: mg4145 <mg4145@columbia.edu>
Date: Thu Dec 16 21:53:14 2021 -0500
   Added test-hello file
commit 9883ee6da69c83e9fd3e11e238eaab87041357e1
Author: mg4145 <mg4145@columbia.edu>
Date: Thu Dec 16 21:52:48 2021 -0500
   Added test-gcd file
commit 001bac87d237ca28ad5232950ef20af26ba781b9
Author: mg4145 <mg4145@columbia.edu>
Date: Thu Dec 16 21:51:21 2021 -0500
   Updated file to newest changes
commit 8e650455fa136293bca2ac6536748c6cc626e814
Author: mg4145 <mg4145@columbia.edu>
Date: Thu Dec 16 21:16:42 2021 -0500
   Added -lm flag for mx.c compilation.
commit e637dfaee4aa45a4e60cf42886810bba811be099
Author: 54aaron <arj2145@columbia.edu>
Date: Thu Dec 16 21:11:41 2021 -0500
```

```
made scalar operator. No warnings woohoo!
commit ed206012bd701f1d420a1f7b7a71e2c5a90c406c
Author: wo2168 <71407594+wo2168@users.noreply.github.com>
Date: Thu Dec 16 21:00:15 2021 -0500
   Delete matrix.c
commit 1a0ff7a09631b4a43f053b89f53ca2e589d2f98a
Merge: 4653717 f4dc6de
Author: 54aaron <arj2145@columbia.edu>
Date: Thu Dec 16 20:54:26 2021 -0500
   just did a pull
commit 46537178296c0830418beb1f4552e5e1f682d4eb
Author: 54aaron <arj2145@columbia.edu>
Date: Thu Dec 16 20:53:40 2021 -0500
   identity up n running as a function
commit f4dc6de9574e4fd70cbca6ea859525073b6954bd
Author: wo2168 <71407594+wo2168@users.noreply.github.com>
Date: Thu Dec 16 20:53:05 2021 -0500
   Update mx.c
commit c6f2fa0670a4693958985ad2978736ebc02447ef
Author: wo2168 <71407594+wo2168@users.noreply.github.com>
Date: Thu Dec 16 20:50:24 2021 -0500
   update ID
commit f2835ce2fc677d4afb6fb19a835d2d58e3a87656
Author: wo2168 <71407594+wo2168@users.noreply.github.com>
Date: Thu Dec 16 20:14:43 2021 -0500
   Update mx.c
commit 489b133172914003eb78f8d3e221b4a4f6ffdb1c
Merge: 3f3a981 2b76e86
Author: 54aaron <arj2145@columbia.edu>
```

```
Date: Thu Dec 16 20:14:08 2021 -0500
   Merge branch 'main' of https://github.com/54aaron/MX into main
commit 3f3a9811899e2f3261b5030ec49129713924f82c
Author: 54aaron <arj2145@columbia.edu>
Date: Thu Dec 16 20:14:05 2021 -0500
   going to pull
commit 2b76e86904401533f688b3557771053762964a03
Author: wo2168 <71407594+wo2168@users.noreply.github.com>
Date: Thu Dec 16 19:42:18 2021 -0500
   updated rotation
commit 74cadcc90db8148ddfce4826ce9a99690caec697
Author: wo2168 <71407594+wo2168@users.noreply.github.com>
Date: Thu Dec 16 19:35:01 2021 -0500
   added rotation matrix
commit 1987f2ec6f2db146d3f3e10978670fc8da7905b1
Merge: a9b2d68 8a68d10
Author: 54aaron <arj2145@columbia.edu>
Date: Thu Dec 16 19:28:35 2021 -0500
   Merge branch 'main' of https://github.com/54aaron/MX into main
commit 8a68d10a61d37abaadab8603938baf2ec47d62cd
Author: wo2168 <71407594+wo2168@users.noreply.github.com>
Date: Thu Dec 16 17:49:32 2021 -0500
   Update mx.c
commit e8463c5128a4b2cb04c617bf3f44bd448b896237
Author: wo2168 <71407594+wo2168@users.noreply.github.com>
Date: Thu Dec 16 17:44:59 2021 -0500
   updated display, added identity & scalar mult
commit a9b2d68f98554f1d1c5d933b97929e1758046e84
Author: 54aaron <arj2145@columbia.edu>
```

```
Date: Thu Dec 16 16:37:26 2021 -0500
   got rid of a bunch of warnings and stuff
commit 9e7ddea01d1cd377876e718719353dfa86b19f3a
Author: 54aaron <arj2145@columbia.edu>
Date: Thu Dec 16 13:01:28 2021 -0500
   Mxsub working as an operator
commit bd501df8d3961724d3b232f5e1018a632c63ea6b
Author: wo2168 <71407594+wo2168@users.noreply.github.com>
Date: Thu Dec 16 12:26:49 2021 -0500
   added sub & mult
commit 1849d352ec5ea721fcb7b19205719470d63efbb5
Author: 54aaron <arj2145@columbia.edu>
Date: Wed Dec 15 19:32:05 2021 -0500
   Matrix addition working
commit 5e7746c43fe096fbf1061724f9503403367158b7
Author: 54aaron <arj2145@columbia.edu>
Date: Wed Dec 15 16:51:21 2021 -0500
   Transpose is both a unary operator and also a function
commit 73cfec35904e053e3bea54fbc2d5f3ad8c5089f1
Merge: 45a8b90 58ca749
Author: 54aaron <arj2145@columbia.edu>
Date: Wed Dec 15 15:44:18 2021 -0500
   did a git pull
commit 45a8b90416ab43cc470f9b7d6e8bde4931caaa60
Author: 54aaron <arj2145@columbia.edu>
Date: Wed Dec 15 15:41:52 2021 -0500
   Transpose working as a function - will try to get working as a unary
operator (LMAOOOOOOOOOOOOO)
```
commit fbf931f9f4bad28c2ad57f3afba54f18415e2df5

```
Author: 54aaron <arj2145@columbia.edu>
Date: Wed Dec 15 13:09:41 2021 -0500
   fixed row and column mix up
commit 58ca74963bb8a250e9e7ed064216b721f0415434
Author: Aaron Jackson <77600293+54aaron@users.noreply.github.com>
Date: Mon Dec 13 22:18:16 2021 -0500
   Update mx.c
commit 882d8fcf982e68cd06c392d558ab8bb29f2f394f
Author: Aaron Jackson <77600293+54aaron@users.noreply.github.com>
Date: Mon Dec 13 22:08:50 2021 -0500
   Update mx.c
commit ff2f09a09c7a967db06d1f92292b68051d1d1be1
Author: wo2168 <71407594+wo2168@users.noreply.github.com>
Date: Mon Dec 13 22:06:17 2021 -0500
   updated
commit 3fd43725def1df0e182b1e7fb15150afdd1cef49
Author: wo2168 <71407594+wo2168@users.noreply.github.com>
Date: Mon Dec 13 18:54:40 2021 -0500
   printmatrix added
commit 0de668a5161140d2a0dd7ed98830a50d341805c5
Author: wo2168 <71407594+wo2168@users.noreply.github.com>
Date: Mon Dec 13 18:35:47 2021 -0500
   added mxscale
commit 531dc8802241f6faaeb82f416642be6b40134b54
Author: wo2168 <71407594+wo2168@users.noreply.github.com>
Date: Mon Dec 13 17:10:27 2021 -0500
   Create matrix.c
commit 47df1faec04ba1b3c880cfcc84ef5b395ce19474
Author: 54aaron <arj2145@columbia.edu>
```

```
Date: Sun Dec 5 22:46:43 2021 -0500
```
Matrix init and matrix store working (I think) changed Semant to get rows and columns from matrix literal changed SMx to take tuple of elements, rows, and columns, changed parser to reverse elems\_list and rows\_list and added some more functions to the library and codegen

```
commit 7a802adc18921bd80664cc5baec24b0003b558d8
Author: 54aaron <arj2145@columbia.edu>
Date: Fri Dec 3 20:04:05 2021 -0500
```
fixed make clean

```
commit e90116f273ba110098e08bd7be337a757b0f484e
Merge: 5af68fa ace86dd
Author: Aaron Jackson <77600293+54aaron@users.noreply.github.com>
Date: Fri Dec 3 19:58:45 2021 -0500
```
Merge pull request #2 from 54aaron/experiment

Experiment

```
commit ace86ddb8b6633eb63c56a5963e226c368b2c746 (origin/experiment)
Author: 54aaron <arj2145@columbia.edu>
Date: Fri Dec 3 19:53:25 2021 -0500
```
codegen pipeline working uhh made script thats all folks

```
commit 8589a34d4854a41f7572e34309e36a56444ccca9
Author: 54aaron <arj2145@columbia.edu>
Date: Tue Nov 30 22:39:59 2021 -0500
```
mx pipeline functioning

```
commit cc85e818f06537a5ff2e872668af4b1e6f8447bb
Author: 54aaron <arj2145@columbia.edu>
Date: Tue Nov 30 13:57:57 2021 -0500
```

```
Got C file to link, added Mx case to semant case matching on line 95 we
will need to change this, added SMx of int list list on sast line 9 case
matching
```
commit e400a71ac9861bb454c72be5709b623318cdd852

```
Author: 54aaron <arj2145@columbia.edu>
Date: Mon Nov 29 22:08:46 2021 -0500
   Working on stuff
commit 5af68fa12dcb3a5812c23722983de32949eed2aa
Author: 54aaron <arj2145@columbia.edu>
Date: Fri Nov 26 16:37:16 2021 -0500
   Matrix declaration editing in parser
commit 9cefabe032133b12c3334f0fc8ec0efe830a2d12
Author: wo2168 <71407594+wo2168@users.noreply.github.com>
Date: Tue Nov 16 19:38:23 2021 -0800
   updated README to include compilation instructions
commit b30c41cf5d5e49b893d0b8bb5cf0115a2a3a847a
Author: 54aaron <arj2145@columbia.edu>
Date: Tue Nov 16 21:37:54 2021 -0500
   Print String Support
commit 998179276cebe47f5290ace9de08494022fc8765
Merge: 5bb8289 87f6647
Author: Aaron Jackson <77600293+54aaron@users.noreply.github.com>
Date: Tue Nov 16 21:19:30 2021 -0500
   Merge pull request #1 from 54aaron/hello world deliverable
   Hello world deliverable
commit 87f6647de041d4d8f07caee14b48e9075e58d692
(origin/hello_world_deliverable)
Author: 54aaron <arj2145@columbia.edu>
Date: Thu Nov 11 21:12:17 2021 -0500
   included bash, deliverable complete
commit 9e5c48736b7a5fd9ee21d922a0c12644bb879d8f (origin/hello_world)
Author: 54aaron <arj2145@columbia.edu>
Date: Wed Nov 10 23:37:48 2021 -0500
```

```
gcd works!
```

```
commit ee27b8ea41c7596e65f45f5c555305bb8448ccb8
Author: 54aaron <arj2145@columbia.edu>
Date: Wed Nov 10 21:25:46 2021 -0500
   new stuff
commit 5bb8289b952a4e1a23d2f265ceae7f49c2bc9140
Author: 54aaron <arj2145@columbia.edu>
Date: Mon Nov 8 22:02:14 2021 -0500
   ast sast
commit 0364aca7b9371cc67e929bc3a3fa167375c47f15
Author: 54aaron <arj2145@columbia.edu>
Date: Sat Nov 6 19:44:52 2021 -0400
   changed transpose
commit fd5d7d712bc2613920b20fb322362e8c600cd7a9
Author: 54aaron <arj2145@columbia.edu>
Date: Sat Nov 6 19:42:25 2021 -0400
   changed more stuff
commit 75bf6b2273e02d2de3d1897bfe6a78f9f2a17f7b
Merge: 4ae1c9c 9004838
Author: 54aaron <arj2145@columbia.edu>
Date: Sat Nov 6 19:39:32 2021 -0400
   Merge branch 'main' of https://github.com/54aaron/MX into main
commit 4ae1c9c7083fd0309f20b8bfd2d649ea4cf46d84
Author: 54aaron <arj2145@columbia.edu>
Date: Sat Nov 6 19:38:32 2021 -0400
   Scanner complete
commit 90048382ca19957534607cd8c9b64a1b43bc1e0a
Author: Mg4145 <65383117+Mg4145@users.noreply.github.com>
Date: Fri Nov 5 16:23:29 2021 -0400
```

```
Delete ast.ml
```

```
Wrong file extension. It should have been dot mli and not dot ml
commit 84866c99934e598b448c7ef05ee323d3e046cd30
Author: mg4145 <mg4145@columbia.edu>
Date: Fri Nov 5 16:21:46 2021 -0400
   Gave correct file extension/
commit 28471568bd53273675d940afd4958a568d12286e
Author: 54aaron <arj2145@columbia.edu>
Date: Fri Nov 5 16:03:00 2021 -0400
   Parser complete
commit 111f1ae12c006d261240dda46455e6ee524c360d
Author: 54aaron <arj2145@columbia.edu>
Date: Wed Nov 3 22:07:19 2021 -0400
   more parser work
commit 186fd1a6e6040169617e62505ed9eb1daa894bb3
Author: 54aaron <arj2145@columbia.edu>
Date: Wed Nov 3 21:25:43 2021 -0400
   working on declaration
commit d33a954481ced4767880a27e2af172247ef5137c
Author: Rashel Rojas <rdr2139@columbia.edu>
Date: Sun Oct 31 14:15:04 2021 -0400
   Testing by Rashel
commit ea0353e8365f96b8e6f6cd2fe28f5b6d2285463e
Author: wo2168 <wo2168@columbia.edu>
Date: Sun Oct 31 11:06:52 2021 -0700
   test
commit cc01438b826c8dea52e1d33a93439f7409a48f32
Author: 54aaron <arj2145@columbia.edu>
Date: Sun Oct 31 13:43:04 2021 -0400
```

```
Added Matrix declarations, operations, and tokens to parser
commit e9d0c93373bccd62a66cb186ff7d701e8176f989
Author: mg4145 <mg4145@columbia.edu>
Date: Sat Oct 30 00:49:44 2021 -0400
    Included team members names
commit ba76f8ecc64ec34574b70cd374dfdf3891a4e6f2
Author: mg4145 <mg4145@columbia.edu>
Date: Sat Oct 30 00:44:00 2021 -0400
   Added MAKEFILE. Subject to change.
commit 82c0fc8dae1915e7f68f03b1579924604b1ecd17
Author: mg4145 <mg4145@columbia.edu>
Date: Sat Oct 30 00:35:03 2021 -0400
   Ast template. Subject to change.
commit 17a3eede5517d7b99dee3a3e7a455cda64990dfc
Author: mg4145 <mg4145@columbia.edu>
Date: Sat Oct 30 00:31:10 2021 -0400
    Added scanner ex from MicroC. Must be changed.
commit bf534bf67dadb59e987265a3c31024fa6ca82d09
Author: mg4145 <mg4145@columbia.edu>
Date: Sat Oct 30 00:19:15 2021 -0400
   Created README and added basic information.
commit 83a6302831fb6320131695e0fa6e824a3a1e847f
Author: mg4145 <mg4145@columbia.edu>
Date: Sat Oct 30 00:10:33 2021 -0400
    Renamed parser.mly.txt to parser.mly
commit f72e395c414a1a03d055a98f180d7c2503a5740a
Author: mg4145 <mg4145@columbia.edu>
Date: Fri Oct 29 21:21:10 2021 -0400
```
# Included parserl.mly file commit f39ba86a5f68d7a25fdc22d6f11d139da2b46753 Author: Aaron Jackson <77600293+54aaron@users.noreply.github.com> Date: Fri Oct 29 21:06:17 2021 -0400 Add files via upload (END)

### 8.2. References

This project refers to previous Matrix language projects Matrx (Fall 2018) and XIRTAM (Spring 2021) for guidelines to construct our own language. The MX language is also built on top of Micro C.

## 8.3. Project Code

### **8.3.1. Scanner.mll (Rashel Rojas, Wilderness Oberman, Aaron Jackson, Mauricio Guerrero)**

```
{ open Parser }
let digit = ['0' - '9']let digits = digit+
rule token = parse
     [ ' ' ' \t' ' \t' ' \n' ' \n' ' \n' ' \n'] { token lexbuf }
    "/*" { comment lexbuf }
    "#" { singlecomment lexbuf }
    | '{' { LBRACE }
    | '}' { RBRACE }
    | '[' \qquad \qquad { LBRACKET }
    | ']' { RBRACKET }
    | '(' { LPAREN }
    | ')' { RPAREN }
    "if" {F}| "else" { ELSE }
```
![](_page_58_Picture_485.jpeg)

```
| '"' ([^ '"']* as lit) '"' { STRINGLIT(lit) }
   \begin{bmatrix} \text{digit+ as } 1 \text{xm} \end{bmatrix}LITERAL(int_of_string lxm) }
   | digit+ '.' digit* (['e' 'E'] ['+' '-']? digits)? as lxm {
FLIT(1xm) }
   | ['a'-'z' 'A'-'Z']['a'-'z' 'A'-'Z' '0'-'9' '_']* as lxm {
ID(1xm)}
   | eof { EOF }
   | as ch \{ raise
(Failure("illegal character " ^ Char.escaped ch)) }
and comment = parse
   "*/" { token lexbuf }
   | _ { comment lexbuf }
and singlecomment = parse
   "\n" { token lexbuf }
   \vert \vert { singlecomment lexbuf }
```
#### **8.3.2. Parser.mly (Rashel Rojas, Wilderness Oberman, Aaron Jackson, Mauricio Guerrero)**

%{ open Ast %} %token LPAREN RPAREN LBRACE RBRACE LBRACKET RBRACKET SEMI COMMA TRANSPOSE %token PLUS MINUS TIMES DIVIDE ASSIGN EQ PLUSASSIGN MINUSASSIGN TIMESASSIGN %token IF ELSE WHILE FOR NOT NOELSE %token INT BOOL FLOAT STRING RETURN MATRIX VOID NULL %token NEQ LT GT LEQ GEQ AND OR %token MXPLUS MXMINUS MXMX MXSCALE %token <int> LITERAL %token <string> ID FLIT %token <bool> BLIT %token <string> STRINGLIT %token EOF %nonassoc NOELSE %nonassoc ELSE

```
%right ASSIGN PLUSASSIGN MINUSASSIGN TIMESASSIGN DIVIDEASSIGN
%left OR
%left AND
%left EQ NEQ
%left LT GT LEQ GEQ
%left PLUS MINUS MXPLUS MXMINUS
%left TIMES DIVIDE MXMX MXSCALE
%right NOT
%left TRANSPOSE
%start program
%type <Ast.program> program
%%
program: decls EOF { $1 }
decls: /* nothing */ { ([], []) }
| decls vdecl { (($2 :: fst $1), snd $1) }
| decls fdecl { (fst $1, ( $2:: and $1)) }
fdecl: typ ID LPAREN formals_opt RPAREN
       LBRACE vdecl_list stmt_list RBRACE {
       \{ typ = $1; fname = $2; formals = List.rev $4;
         locals = List.rev $7; body = List.rev $8 }formals_opt: /* nothing */ { [] }
            | formal list \{ $1 \}formal list: typ ID { [($1, $2)] }
             | formal_list COMMA typ ID { ($3,$4) :: $1 }
typ:
     INT { Int }
    | BOOL { Bool }
    | STRING { String }
    | FLOAT { Float }
    \vert MATRIX \{ Matrix(Int) }
    | VOID { Void }
vdecl list: /* nothing */ { [] }
           | vdecl_list vdecl { $2 :: $1 }
vdecl:
```
typ ID SEMI { (\$1, \$2) }  $\frac{1}{2}$   $\frac{1}{2}$  typ ID ASSIGN expr SEMI  $\frac{1}{2}$   $\frac{1}{2}$ Assign(\$2,\$4))} | INT typ ID SEMI { (\$2, \$3) } int matrix m; | FLOAT typ ID SEMI  $\{ ( $2, $3) \}$  \*/ matrix\_literal: LBRACKET row list RBRACKET  $\{$ List.rev  $$2$  }  $/*$  ASK TA  $*/$ row\_list:  $\frac{1}{2}$  /\* nothing \*/  $\frac{1}{2}$  $[1]$ | LBRACKET elems\_list RBRACKET {  $[List. rev 42]$  } /\* Matrix m =  $[1, 2, 3]$  } \*/ | row list COMMA LBRACKET elems list RBRACKET  $(List. rev 4):31$   $\rightarrow$  /\* Matrix m =  $[[1,2,3],[4,5,6],[7,8,9]]$  \*/ /\* Matrix m = [,[1,2,3]] \*/ elems\_list: LITERAL { [\$1] } | elems list COMMA LITERAL  $\{ $3::31 }$  /\* ASK TA \*/ expr: LITERAL { Literal(\$1) }  $|$  FLIT  $\{$  Fliteral(\$1)  $\}$ | BLIT { BoolLit(\$1) }  $\sqrt{10}$  {  $Id(1)$  } | STRINGLIT { Stringlit(\$1) } | matrix literal  ${Nx($1) }$ | expr PLUS expr { Binop(\$1, Add, \$3) }  $\vert$  expr MINUS expr  $\{ Binop(\$1, Sub, \$3)\}\$  $\vert$  expr TIMES expr  $\{ Binop(\overline{51}, Mult, \overline{53})\}$  $\vert$  expr DIVIDE expr  $\{ \text{Binop}(\$1, \text{Div}, \$3) \}$ | expr MXPLUS expr { Binop( \$1, Mxadd,\$3) }  $\{ Binop( $1, Maxub, $3) \}$  $\vert$  expr MXMX expr  $\vert$  Binop(\$1, Mxtimes, \$3) } | expr MXSCALE expr { Binop( \$1, Mxscale, \$3) } | expr TRANSPOSE { Unop( Transpose, \$1) } /\* our transpose operation \*/

```
\vert expr EQ expr \{ Binop(\$1, Equal, \$3)\}\| expr NEQ expr \{ Binop(\$1, Neg, \$3)\}\| expr LT expr \{ Binop(\$1, Less, \$3)\}\}\vert expr LEQ expr \{ Binop(\$1, Leg, \$3)\}\\vert expr GT expr \{ Binop(\$1, Greater, \$3)\}\\vert expr GEQ expr \{ Binop(\overline{1}, \overline{Geq}, \overline{3})\}\left[\begin{array}{ccc} \text{expr} & \text{Pr} \end{array}\right] expr AND expr \left[\begin{array}{ccc} \text{expr} & \text{Pr} \end{array}\right]| expr OR expr { Binop($1, Or, $3) }
   | MINUS expr %prec NOT { Unop(Neg, $2) } /* Ask TA about
this */
   | NOT expr { Unop(Not, $2) }
    | ID ASSIGN expr { Assign($1, $3) }
   | ID PLUSASSIGN expr { Plusassign($1, $3) }
   | ID MINUSASSIGN expr { Minusassign($1, $3) }
   | ID TIMESASSIGN expr { Timesassign($1, $3) }
   | ID LPAREN args_opt RPAREN { Call($1, $3) }
   | LPAREN expr RPAREN { $2 }
/* Matrix m = [[1,2,3],[4,5,6]] */
stmt:
  expr SEMI \{ \text{Expr } \$1}
 | RETURN expr_opt SEMI { Return $2
}
 | LBRACE stmt_list RBRACE {
Block(List.rev $2) }
 | IF LPAREN expr RPAREN stmt %prec NOELSE { If($3, $5,
Block( []) )| IF LPAREN expr RPAREN stmt ELSE stmt { If($3, $5,
$7) }
 | FOR LPAREN expr_opt SEMI expr SEMI expr_opt RPAREN stmt { For($3, $5,
$7, $9) }
 | WHILE LPAREN expr RPAREN stmt { While($3,
$5) }
stmt_list:
  /* nothing */ { [] }
  | stmt_list stmt { $2 :: $1 }
expr_opt:
/* nothing */ { Noexpr }
| expr { $1 }
```

```
args_opt:
/* nothing */ { [] }
| args_list { List.rev $1 }
args_list:
expr { [$1] }
| args_list COMMA expr { $3 :: $1 }
```
**8.3.3. Ast.ml (Rashel Rojas, Wilderness Oberman, Aaron Jackson, Mauricio Guerrero)**

```
type op = Add | Sub | Mult | Div | Equal | Neq | Less | Leq
            | Greater | Geq | And | Or | Mxadd | Mxsub | Mxtimes |
Mxscale
type uop = Neg | Not | Transpose
type typ = Int | Bool | Float | Void | String | Matrix of typ
type bind = typ * string
type expr = Literal of int | Fliteral of string | BoolLit of bool
            | Id of string
            | Stringlit of string
            | Mx of int list list
            | Binop of expr * op * expr | Unop of uop * expr
            | Assign of string * expr
            | Plusassign of string * expr
            | Minusassign of string * expr
            | Timesassign of string * expr
            | Call of string * expr list
            | Noexpr
type stmt = Block of stmt list
            | Expr of expr
            | Return of expr
            | If of expr * stmt * stmt
            | For of expr * expr * expr * stmt
            | While of expr * stmt
```

```
type func decl = { typ : typ;
                         fname : string;
                         formals : bind list;
                         locals : bind list;
                         body : stmt list; }
type program = bind list * func_decl list
let string_of_op = function
    Add \rightarrow "+"
   | Sub -> "-"
   | Mult \rightarrow " * "| Div -> "/"
   | Equal -> "=="
  | Neq -> "!="
   | Less -> "\langle"
  \sqrt{2} Leq -> \sqrt{2} \leq \sqrt{2}| Greater \rightarrow ">"
   | Geq \rightarrow ">="
  \sqrt{2} And \rightarrow "&&"
   | Or -> "||"
   \sqrt{} Mxadd -> "+."
   | Mxscale -> "**."
   | Mxsub -> "-."
   \overline{\hspace{0.1cm}|\hspace{0.1cm} Mxtimes -> "*."
let string_of_uop = function
    Neg \rightarrow "-"| Not -> "!"
   | Transpose -> "'"
let rec string_of_expr = function
     Literal(1) \rightarrow string of int 1
   | Fliteral(1) \rightarrow 1| Stringlit(1) -> 1
  | BoolLit(true) -> "true"
   | BoolLit(false) -> "false"
   \mid Mx(1) -> let flat_list = List.flatten 1 in "\n[" ^ String.concat
```

```
"," (List.map string_of_int flat_list) ^ "]\n" (* WE SHOULD
PROBABLY COME BACK TO THIS *)
  | Id(s) \rightarrow s| Binop(e1, o, e2) \rightarrowstring_of_expr e1 ^ " " ^ string_of_op o ^ " " ^ string_of_expr
e2
  | Unop(o, e) -> string_of_uop o ^ string_of_expr e
  | Assign(v, e) \rightarrow v \land " = " \land string_of\_expr e| Plusassign(v, e) \overline{\cdot} v ^ " += " ^ string_of_expr e
  | Minusassign(v, e) -> v ^ " -= " ^ string_of_expr e
  | Timesassign(v, e) -> v ^ " *= " ^ string_of_expr e
  | Call(f, el) ->
      f ^ "(" ^ String.concat ", " (List.map string_of_expr el) ^ ")"
  | Noexpr \rightarrow ""
let rec string_of_stmt = function
    Block(stmts) ->
      "{\n" ^ String.concat "" (List.map string_of_stmt stmts) ^
"}\n"
  | Expr(expr) -> string of expr expr ^ ";\n";
  | Return(expr) -> "return " ^ string_of_expr expr ^ ";\n";
  | If(e, s, Block([])) -> "if (" \land string of expr e \land ")\lorn" \landstring_of_stmt s
  | If(e, s1, s2) -> "if (" ^ string of expr e ^ ")\n" ^
      string_of_stmt s1 ^ "else\n" ^ string_of_stmt s2
  | For(e1, e2, e3, s) ->
      "for (" \land string_of_expr e1 \land " ; " \land string_of_expr e2 \land " ;
^{\mathrm{II}} \Lambdastring of expr e3 \wedge ") " \wedge string of stmt s
  | While(e, s) -> "while (" \land string of expr e \land ") " \landstring of stmt s
let string_of_typ = function
    Int \rightarrow "int"
  | Bool -> "bool"
   | Float -> "float"
  | Void -> "void"
  | String -> "string"
   Matrix -> "matrix"
```

```
let string of vdecl (t, id) = string of typ t ^ " " ^ id ^ ";\n"
let string of fdecl fdecl =
  string_of_typ fdecl.typ ^ " " ^
  fdecl.fname ^ "(" ^ String.concat ", " (List.map snd fdecl.formals)
\bar{\mathbf{A}}")\n{\n" ^
  String.concat "" (List.map string_of_vdecl fdecl.locals) ^
  String.concat "" (List.map string of stmt fdecl.body) ^
  "}\n"
let string_of_program (vars, funcs) =
  String.concat "" (List.map string_of_vdecl vars) ^ "\n" ^
  String.concat "\n" (List.map string_of_fdecl funcs)
```
#### **8.3.4. semant.ml (Aaron Jackson)**

```
(* Semantic checking for the MX compiler *)
open Ast
open Sast
module StringMap = Map.Make(String)
(* Semantic checking of the AST. Returns an SAST if successful,
   throws an exception if something is wrong.
   Check each global variable, then check each function *)
let check (globals, functions) =
  (* Verify a list of bindings has no void types or duplicate names *)
 let check_binds (kind : string) (binds : bind list) =
    List.iter (function
      (Void, b) -> raise (Failure ("illegal void " \land kind \land " " \land b))
      | _ -> ()) binds;
    let rec dups = function
        [1 - \rangle ()((\_, n1) :: (\_, n2) :: \_) when n1 = n2 ->
```

```
raise (Failure ("duplicate " ^ kind ^ " " ^ n1))
    | \angle :: t -> dups t
  in dups (List.sort (fun (\_,a) (\_,b) -> compare a b) binds)
in
(**** Check global variables ****)
check_binds "global" globals;
(**** Check functions ****)
(* Collect function declarations for built-in functions: no bodies *)
let built in decls =let add_bind map (name, ty, ret) = StringMap.add name {
    typ = ret;fname = name;formals = (* create list of args *)\left(let rec bind_funcs = (function
            [] -> []| fst::snd \rightarrow (fst, "x")::(bind_funcs snd))
          in
          bind_funcs ty
        );
    locals = []; body = [] } map
  in List.fold_left add_bind StringMap.empty [
  ("print", [Int], Void);
  ("printb", [Bool], Void);
  ("printf", [Float], Void);
  ("prints", [String], Void);
  ("printbig", [Int], Void);
  ("transpose", [Matrix(Int)], Matrix(Int));
  ("numCols", [Matrix(Int)], Int);
  ("numRows", [Matrix(Int)], Int);
  ("transformation", [Matrix(Int); Int], Matrix(Int));
  ("identity", [Int], Matrix(Int));
  ("twoFunc", [Int; Int], Void);
  ("pi", [], Float);
  ("print_matrix", [Matrix(Int)], Void)
   ]
in
```

```
(* Add function name to symbol table *)
  let add func map fd =let built_in_err = "function " \land fd.fname \land " may not be defined"
    and dup err = "duplicate function " \land fd.fname
    and make err er = raise (Failure er)
    and n = fd.fname (* Name of the function *)
    in match fd with (* No duplicate functions or redefinitions of
built-ins *)
         _ when StringMap.mem n built_in_decls -> make_err built_in_err
       | _ when StringMap.mem n map -> make_err dup_err
       | _ -> StringMap.add n fd map
  in
  (* Collect all function names into one symbol table *)
  let function_decls = List.fold_left add_func built_in_decls functions
  in
  (* Return a function from our symbol table *)
  let find func s =try StringMap.find s function_decls
   with Not found -> raise (Failure ("unrecognized function " \land s))
  in
  let = find func "main" in (* Ensure "main" is defined *)let check_function func =
    (* Make sure no formals or locals are void or duplicates *)
    check_binds "formal" func.formals;
    check_binds "local" func.locals;
    (* Raise an exception if the given rvalue type cannot be assigned to
       the given lvalue type *)
    let check assign lvaluet rvaluet err =
       if lvaluet = rvaluet then lvaluet else raise (Failure err)
    in
    (* Build local symbol table of variables for this function *)
    let symbols = List.fold_left (fun m (ty, name) -> StringMap.add name ty
m)
                      StringMap.empty (globals @ func.formals @ func.locals
)
    in
```

```
(* Return a variable from our local symbol table *)
   let type_of_identifier s =
     try StringMap.find s symbols
     with Not found -> raise (Failure ("undeclared identifier " \land s))
   in
   (* Return a semantically-checked expression, i.e., with a type *)
   let rec expr = function
       Literal 1 -> (Int, SLiteral 1)
      | Fliteral l -> (Float, SFliteral l)
      | Stringlit l-> (String, SStringlit l)
      | BoolLit l -> (Bool, SBoolLit l)
      |M \times 1 ->
      (* get number of rows *)
     let rows = List.length l in
      (* infer number of columns from number of elements in first row *)
     let cols = List.length (List.hd l) in
      (* function to check that all rows are the same size and raise an
error if they are not *)
      let col_check list = List.map (fun v \rightarrow if List.length v != cols then
raise (Failure "Matrix rows are not all the same length")) list in
      ignore(col_check l); (Matrix(Int), SMx (l, rows, cols))
      (* print_info(cols); (Matrix(Int), SMx 1) *)| Noexpr -> (Void, SNoexpr)
      | Id s -> (type_of_identifier s, SId s)
      | Assign(var, e) as ex ->
          let lt = type_of_identifier var
          and (rt, e') = expr e inlet err = "illegal assignment " \land string_of_typ lt \land " = " \landstring_of_typ rt ^ " in " ^ string_of_expr ex
          in (check_assign lt rt err, SAssign(var, (rt, e')))
      | Plusassign(var, e) as ex ->
          let lt = type_of_identifier var
          and (\overline{rt}, e') = expr e in
          let err = "illegal assignment " \land string of typ lt \land " = " \landstring_of_typ rt ^ " in " ^ string_of_expr ex
          in (check_assign lt rt err, SPlusassign(var, (rt, e')))
      | Minusassign(var, e) as ex ->
```

```
let lt = type of identifier var
         and (rt, e') = expr e inlet err = "illegal assignment " \land string_of_typ lt \land " = " \landstring of typ rt ^{\wedge} " in " ^{\wedge} string of expr ex
         in (check_assign lt rt err, SMinusassign(var, (rt, e')))
      | Timesassign(var, e) as ex ->
         let lt = type of identifier var
         and (rt, e') = expr e inlet err = "illegal assignment " \land string of typ lt \land " = " \landstring_of_typ rt ^ " in " ^ string_of_expr ex
         in (check_assign lt rt err, STimesassign(var, (rt, e')))
      | Unop(op, e) as ex ->
         let (t, e') = exp r e in
         let ty = match op withNeg when t = Int || t = Float -> t| Not when t = Bool \rightarrow Bool| Transpose when t = Matrix(Int) -> t| _{-} -> raise (Failure ("illegal unary operator " ^{\wedge}string_of_uop op ^ string_of_typ t ^
                                " in " ^ string_of_expr ex))
         in (ty, SUnop(op, (t, e')))
      | Binop(e1, op, e2) as e \rightarrowlet (t1, e1') = expr e1and (t2, e2') = expr e2 in
         (* All binary operators require operands of the same type *)
         let same = t1 = t2 in
         (* Determine expression type based on operator and operand types
         let ty = match op withAdd | Sub | Mult | Div when same && t1 = Int
-> Int
          \int Add \int Sub \int Mult \int Div
Float -> Float
          | Add | Sub | Mult | Div when (t1 = Float && t2
= Int) || (t1 = Int && t2 = Float) \rightarrow Float
          | Mxadd | Mxsub | Mxtimes when same && t1 =
Matrix(Int) -> Matrix(Int)
          | Mxscale when t1 = Matrix(Int)
& 2 = Int \rightarrow (Matrix(int))| Equal | Neq when same -> Bool
          | Less | Leq | Greater | Geq
                    when same & (t1 = Int || t1 = Float) \rightarrow Bool| And | Or when same & 1 = 5001 -> 5001
```

```
| \rightarrow raise (
            Failure ("illegal binary operator " ^
                       string_of_typ t1 ^ " " ^ string_of_op op ^ " " ^
                       string_of_typ t2 ^ " in " ^ string_of_expr e))
          in (ty, SBinop((t1, e1'), op, (t2, e2')))
      | Call(fname, args) as call ->
          let fd = find func fname in
          let param length = List.length fd.formals in
          if List.length args != param length then
            raise (Failure ("expecting " \land string of int param length \land" arguments in " ^ string_of_expr call))
          else let check_call (ft, ) e =let (et, e') = expr e in
            let err = "illegal argument found " \land string of typ et \land" expected " ^ string_of_typ ft ^ " in " ^ string_of_expr e
            in (check_assign ft et err, e')
          in
          let args' = List.map2 check_call fd.formals args
          in (fd.typ, SCall(fname, args'))
   in
   let check_bool_expr e =
     let (t', e') = expr eand err = "expected Boolean expression in " \land string_of_expr e
     in if t' != Bool then raise (Failure err) else (t', e')
   in
   (* Return a semantically-checked statement i.e. containing sexprs *)
   let rec check stmt = function
        Expr e -> SExpr (expr e)
      | If(p, b1, b2) -> SIf(check_bool_expr p, check_stmt b1, check_stmt
b2)
      | For(e1, e2, e3, st) \rightarrowSFor(expr e1, check_bool_expr e2, expr e3, check_stmt st)
      | While(p, s) -> SWhile(check_bool_expr p, check_stmt s)
      | Return e -> let (t, e') = expr e in
        if t = func.typ then SReturn (t, e')else raise (
        Failure ("return gives " ^ string_of_typ t ^ " expected " ^
               string_of_typ func.typ ^ " in " ^ string_of_expr e))
          (* A block is correct if each statement is correct and nothing
             follows any Return statement. Nested blocks are flattened. *)
```
```
| Block sl ->
         let rec check_stmt_list = function
             [Return _ as s] -> [check\_stmt s]| Return _ :: _ -> raise (Failure "nothing may follow a
return")
           | Block sl :: ss -> check_stmt_list (sl @ ss) (* Flatten
blocks *)
            | s :: ss -> check_stmt s :: check_stmt_list ss
           | 1 -> | 1in SBlock(check_stmt_list sl)
   in (* body of check_function *)
   \{ styp = func.typ;
     sfname = func.fname;
     sformals = func.formals;
     slocals = func.locals;
     sbody = match check_stmt (Block func.body) with
     SBlock(sl) -> sl
     | _ -> raise (Failure ("internal error: block didn't become a
block?"))
   }
 in (globals, List.map check_function functions)
```
**8.3.5. sast.ml (Aaron Jackson)**

```
open Ast
type sexpr = typ * sx
and sx =SLiteral of int
| SFliteral of string
| SBoolLit of bool
| SMx of int list list * int * int
| SId of string
| SStringlit of string
| SBinop of sexpr * op * sexpr
| SUnop of uop * sexpr
| SAssign of string * sexpr
| SPlusassign of string * sexpr
| SMinusassign of string * sexpr
```

```
| STimesassign of string * sexpr
| SCall of string * sexpr list
| SNoexpr
type sstmt =
    SBlock of sstmt list
| SExpr of sexpr
| SReturn of sexpr
| SIf of sexpr * sstmt * sstmt
| SFor of sexpr * sexpr * sexpr * sstmt
| SWhile of sexpr * sstmt
type sfunc decl = { styp : typ;
sfname : string;
sformals : bind list;
slocals : bind list;
sbody : sstmt list; }
type sprogram = bind list * sfunc_decl list
(* Pretty-printing functions *)
let rec string of sexpr (t, e) ="(" \land string of typ t \land " : " \land (match e with
    SLiteral(1) -> string of int l| SBoolLit(true) -> "true"
  | SBoolLit(false) -> "false"
  | SStringlit(l) -> l
  | SFliteral(1) -> 1
  | SMx(1, _, _) -> let flat_list = List.flatten 1 in "\n[" ^ String.concat
"," (List.map string_of_int flat_list) ^ "]\n"
  | SId(s) -> s
  | SBinop(e1, o, e2) ->
      string_of_sexpr e1 ^ " " ^ string_of_op o ^ " " ^ string_of_sexpr e2
  | SUnop(o, e) -> string_of_uop o ^ string_of_sexpr e
  | SAssign(v, e) -> v ^ " = " ^ string_of_sexpr e
  | SPlusassign(v, e) -> v ^ " += " ^ string of sexpr e
  | SMinusassign(v, e) -> v ^ " -= " ^ string_of_sexpr e
  | STimesassign(v, e) -> v ^ " *= " ^ string of sexpr e
  | SCall(f, el) ->
      f ^ "(" ^ String.concat ", " (List.map string_of_sexpr el) ^ ")"
  | SNoexpr -> ""
                          ) ^ ")"
```

```
let rec string_of_sstmt = function
    SBlock(stmts) ->
      "{\n" ^ String.concat "" (List.map string_of_sstmt stmts) ^ "}\n"
  | SExpr(expr) -> string_of_sexpr expr ^ ";\n";
  | SReturn(expr) -> "return " ^ string_of_sexpr expr ^ ";\n";
  | SIf(e, s, SBlock([])) ->
      "if (" \land string_of_sexpr e \land ")\n" \land string_of_sstmt s
  | SIf(e, s1, s2) -> "if (" \land string of sexpr e \land ")\n" \landstring_of_sstmt s1 ^ "else\n" ^ string_of_sstmt s2
  | SFor( e1, e2, e3, s) ->
      "for (" \land string_of_sexpr e1 \land " ; " \land string_of_sexpr e2 \land " ; " \landstring of sexpr e3 ^{\circ} ") " ^{\circ} string of sstmt s
  | SWhile(e, s) -> "while (" ^ string_of_sexpr e ^ ") " ^ string_of_sstmt
s
let string of sfdecl fdecl =
 string_of_typ fdecl.styp ^ " " ^
  fdecl.sfname ^ "(" ^ String.concat ", " (List.map snd fdecl.sformals) ^
  ") \n{\n" ^
  String.concat "" (List.map string of vdecl fdecl.slocals) ^
  String.concat "" (List.map string_of_sstmt fdecl.sbody) ^
  "}\n"
let string of sprogram (vars, funcs) =
  String.concat "" (List.map string_of_vdecl vars) ^ "\n" ^
  String.concat "\n" (List.map string_of_sfdecl funcs)
```
#### **8.3.6. codegen.ml (Aaron Jackson)**

```
module L = Llmmodule A = Ast
open Sast
module StringMap = Map.Make(String)
(* translate : Sast.program -> Llvm.module *)
let translate (globals, functions) =
 let context = L.global<sub>context</sub> () in
 let llmem = L.MemoryBuffer.of_file "mx.bc" in
  let llm = Llvm_bitreader.parse_bitcode context llmem in
```

```
let the module = L.create module context "MX" in
 let i32_t = L.i32_type context
 and i8 t = L.i8 type context
 and i1_t = L.i1_type context
 and float_t = L.double_type contextand string t = L.pointer_ttype (L.i8_type context)and void t = L.void type context
 and matrix t = L.pointer type (match L.type by name llm "struct.Matrix"
with
     None -> raise (Failure "struct.Matrix not defined")
    | Some t -> t)
 in
 (* Return the LLVM type for a MX type *)
 let ltype of typ = function
     A.Int -> i32_t
    | A.Bool \rightarrow i1 t
    | A.String-> string_t
    | A.Float -> float_t
    | A.Void -> void_t
    | A.Matrix _ -> matrix_t
 in
 (* Create a map of global variables after creating each *)
 let global vars : L.llvalue StringMap.t =
   let global_var m(t, n) =let init = match t withA.Float -> L.const_float (ltype_of_typ t) 0.0
        \vert \vert -> L.const_int (ltype_of_typ t) 0
      in StringMap.add n (L.define_global n init the_module) m in
   List.fold left global var StringMap.empty globals in
 let printf_t : L.lltype =
      L.var_arg_function_type i32_t [| L.pointer_type i8_t |] in
 let printf func : L.llvalue =
     L.declare_function "printf" printf_t the_module in
 let printbig t : L.11type =
      L.function_type i32_t [| i32_t |] in
 let printbig_func : L.llvalue =
      L.declare_function "printbig" printbig_t the_module in
```

```
let init_matrix_t =
    L.function_type matrix_t [ i32_t; i32_t |] in
let init matrix f =L.declare_function "initMatrix" init_matrix_t the_module in
let store_matrix_t =
    L.function_type matrix_t [|matrix_t; i32_t|] in
let store matrix f =L.declare_function "store" store_matrix_t the_module in
let print_matrix_t =L.function type matrix t \lceil |matrix t \rceil in
let print matrix f =L.declare_function "display" print_matrix_t the_module in
let transpose t =L.function_type matrix_t [|matrix_t|] in
let transpose f =L.declare_function "transpose" transpose_t the_module in
let mxAdd t =L.function_type matrix_t [|matrix_t; matrix_t|] in
let mxAdd f =L.declare function "mxAdd" mxAdd t the module in
let mxSub t =L.function_type matrix_t [|matrix_t; matrix_t|] in
let mxSub f =L.declare_function "mxSub" mxSub_t the_module in
let mxMult t =L.function type matrix t [|matrix t; matrix t|] in
let mxMult f =
    L.declare_function "mxMult" mxMult_t the_module in
let identity t =L.function_type matrix_t [|i32_t|] in
let identity f =L.declare_function "identity" identity_t the_module in
let mxScale t =L.function_type matrix_t [|matrix_t;i32_t|] in
```

```
let mxScale f =L.declare_function "mxScale" mxScale_t the_module in
  (* Dummy Function to test that built in functions can take multiple
arguments *)
 let twoFunc t =L.function_type matrix_t [|i32_t;i32_t|] in
 let twoFunc f =L.declare function "twoFunc" twoFunc t the module in
 let transformation t =L.function_type matrix_t [|matrix_t;i32_t|] in
 let transformation f =L.declare_function "transformation" transformation_t the_module in
 let numCols t =L.function type i32 t \lceil |matrix t|] in
 let numCols_f =
      L.declare_function "numCols" numCols_t the_module in
 let numRows t =L.function_type i32_t [|matrix_t|] in
 let numRows f =L.declare_function "numRows" numRows_t the_module in
 let pi t =L.function_type float_t [||] in
 let pi_f =L.declare function "pi" pi t the module in
 (* Define each function (arguments and return type) so we can
     call it even before we've created its body *)let function_decls : (L.llvalue * sfunc_decl) StringMap.t =
   let function_decl m fdecl =
     let name = fdecl.sfname
     and formal types =Array.of_list (List.map (fun (t,_) -> ltype_of_typ t) fdecl.sformals)
     in let ftype = L.function_type (ltype of typ fdecl.styp) formal_types
in
     StringMap.add name (L.define function name ftype the module, fdecl) m
in
   List.fold_left function_decl StringMap.empty functions in
```

```
(* Fill in the body of the given function *)
 let build_function_body fdecl =
   let (the function, ) = StringMap.find fdecl.sfname function decls in
   let builder = L.builder_at_end context (L.entry_block the_function) in
   let int format str = L.build_global_stringptr "%d\n" "fmt" builder
   and str format str = L.build global stringptr "%s\n" "fmt" builder
   and float format str = L.build global stringptr "%g\n" "fmt" builder in
   (* Construct the function's "locals": formal arguments and locally
      declared variables. Allocate each on the stack, initialize their
      value, if appropriate, and remember their values in the "locals" map
   let local_vars =
      let add_formal m (t, n) p =L.set value name n p;
     let local = L.build_alloca (ltype_of_typ t) n builder in
        ignore (L.build_store p local builder);
     StringMap.add n local m
      (* Allocate space for any locally declared variables and add the
      * resulting registers to our map *)
     and add local m (t, n) =
     let local_var = L.build_alloca (ltype_of_typ t) n builder
     in StringMap.add n local_var m
     in
     let formals = List.fold_left2 add_formal StringMap.empty
fdecl.sformals
          (Array.to_list (L.params the_function)) in
     List.fold_left add_local formals fdecl.slocals
   in
   (* Return the value for a variable or formal argument.
       Check local names first, then global names *)
   let lookup n = try StringMap. find n local vars
                  with Not_found -> StringMap.find n global_vars
   in
   (* Construct code for an expression; return its value *)
   let rec expr builder ((\_, e) : sexpr) = match e with
```

```
SLiteral i -> L.const int i32 t i
     | SBoolLit b \rightarrow L.const_int i1_t (if b then 1 else
0)
      | SStringlit l -> L.build_global_stringptr l "tmp"
builder
      | SFliteral l                           -> L.const_float_of_string float_t l
      | SNoexpr \rightarrow L.const int i32 t 0
      | SId s -> -> L.build load (lookup s) s builder
      | SMx (1, rows, cols) \longrightarrowlet m = L.build-call init matrix f[| L.const_int i32_t rows; L.const_int i32_t cols |] "init_matrix" builder
in
                                      let flat list = List.flatten 1 in
                                      ignore( List.map (fun v ->
L.build_call store_matrix_f [| m ; L.const_int i32_t v |] "store_matrix"
builder) flat_list ); m
     | SAssign (s, e) -> let e' = expr builder e in
                        ignore(L.build_store e' (lookup s) builder); e'
                        (* let e1' = expr builder e in
                        let e2' = L.build_load (lookup s) s builder in
                        let
                        e' = L.buid add e1' e2' "tmp" builder inignore(L.build_store e' (lookup s) builder); e'
     (* Assignment Operators below *)
      | SPlusassign (s, e) ->
                            let e1' = (expr \; builder \; e) in
                            let e2' = L.buid\_load (lookup s) s builder
in
                            let
                            e' = L.build_add e1' e2' "tmp" builder in
                            ignore(L.build_store e' (lookup s) builder);
e'
      | SMinusassign (s, e) ->
                            let e1' = (expr builder e) in
                            let e2' = L.build load (lookup s) s builderin
                            let
```

```
e' = L.buid sub e2' e1' "tmp" builder inignore(L.build_store e' (lookup s) builder);
e'
      | STimesassign (s, e) ->
                             let e1' = (expr builder e) in
                             let e2' = L.build_load (lookup s) s builder
in
                             let
                             e' = L.build_mul e1' e2' "tmp" builder in
                             ignore(L.build_store e' (lookup s) builder);
e'
   (* All cases of Float op Int where Flaot is lhs and Int is rhs and Cast
the int in question to a float *)| SBinop (((A.Float, ) as e1), op, ((A.Int, ) as e2)) ->let e1' = expr builder e1
       and e2' = expr builder e2 in
       (match op with
         A.Add -> L.build fadd
        | A.Sub -> L.build_fsub
        | A.Mult -> L.build fmul
        | A.Div -> L.build_fdiv
        | A.Equal -> L.build fcmp L.Fcmp.Oeq
        | A.Neq -> L.build_fcmp L.Fcmp.One
        | A.Less -> L.build_fcmp L.Fcmp.Olt
        | A.Leq -> L.build_fcmp L.Fcmp.Ole
        | A.Greater -> L.build_fcmp L.Fcmp.Ogt
        | A.Geq -> L.build_fcmp L.Fcmp.Oge
        | A.And | A.Or | A.Mxadd | A.Mxsub | A.Mxtimes | A.Mxscale ->
           raise (Failure "internal error: semant should have rejected
and/or on float")
       ) e1' (L.build_uitofp e2' float_t "tmp" builder) "tmp" builder
 (* Same as above but for instance of Int op Float where Int is lhs and
Float is rhs *)| SBinop (((A.Int,_ ) as e1), op, ((A.Float,_) as e2)) ->
       let e1' = expr builder e1
       and e2' = expr builder e2 in
       (match op with
         A.Add -> L.build fadd
```

```
| A.Sub -> L.build fsub
       | A.Mult -> L.build_fmul
       | A.Div -> L.build_fdiv
       | A.Equal -> L.build_fcmp L.Fcmp.Oeq
       | A.Neq -> L.build fcmp L.Fcmp.One
       | A.Less -> L.build_fcmp L.Fcmp.Olt
       | A.Leq -> L.build fcmp L.Fcmp.Ole
       | A.Greater -> L.build_fcmp L.Fcmp.Ogt
       | A.Geq -> L.build fcmp L.Fcmp.Oge
        | A.And | A.Or | A.Mxadd | A.Mxsub | A.Mxtimes | A.Mxscale ->
           raise (Failure "internal error: semant should have rejected
and/or on float")
       ) (L.build_uitofp e1' float_t "tmp" builder) e2' "tmp" builder
   | SBinop (((A.Float,-)) as e1), op, ((A.Float,-)) as e2)) ->
       let e1' = expr builder e1and e2' = expr builder e2 in
       (match op with
         A.Add -> L.build fadd
        | A.Sub -> L.build_fsub
       | A.Mult -> L.build fmul
       | A.Div -> L.build_fdiv
       | A.Equal -> L.build_fcmp L.Fcmp.Oeq
       | A.Neq -> L.build_fcmp L.Fcmp.One
       | A.Less -> L.build fcmp L.Fcmp.Olt
       | A.Leq -> L.build_fcmp L.Fcmp.Ole
       | A.Greater -> L.build_fcmp L.Fcmp.Ogt
       | A.Geq -> L.build_fcmp L.Fcmp.Oge
       | A.And | A.Or | A.Mxadd | A.Mxsub | A.Mxtimes | A.Mxscale ->
           raise (Failure "internal error: semant should have rejected
and/or on float")
       ) e1' e2' "tmp" builder
     | SBinop (e1, op, e2) ->
       let e1' = expr builder e1
       and e2' = expr builder e2 in
       (match op with
        A.Add -> L.build_add e1' e2' "tmp" builder
       | A.Sub -> L.build_sub e1' e2' "tmp" builder
                  -> L.build mul e1' e2' "tmp" builder
   | A.Div -> L.build_sdiv e1' e2' "tmp" builder
       | A.And -> L.build_and e1' e2' "tmp" builder
       | A.Or -> L.build or e1' e2' "tmp" builder
```

```
| A.Equal -> L.build_icmp L.Icmp.Eq e1' e2' "tmp" builder
        | A.Neq \longrightarrow L.build icmp L.Icmp.Ne e1' e2' "tmp" builder
        | A.Less -> L.build_icmp L.Icmp.Slt e1' e2' "tmp" builder
        | A.Leq -> L.build icmp L.Icmp.Sle e1' e2' "tmp" builder
        | A.Greater -> L.build_icmp L.Icmp.Sgt e1' e2' "tmp" builder
        | A.Geq -> L.build_icmp L.Icmp.Sge e1' e2' "tmp" builder
    | A.Mxadd -> L.build_call mxAdd_f [| e1'; e2' |] "mxAdd" builder
    | A.Mxsub -> L.build_call mxSub_f [| e1'; e2' |] "mxSub" builder
    | A.Mxtimes -> L.build_call mxMult_f [| e1'; e2' |] "mxMult" builder
    | A.Mxscale -> L.build_call mxScale_f [| e1'; e2' |] "mxScale" builder
   \mathcal{L}| SUnop(op, ((t, ) as e)) ->
         let e' = expr builder e in
       (match op with
         A.Neg when t = A.Float -> L.build_fneg e' "tmp" builder
        | A.Neg \rightarrow L.build neg e' "tmp" builder
    | A.Transpose \rightarrow L.build call transpose f [| e' |]
"transpose" builder
    | A.Not -> L.build_not e' "tmp" builder)
      | SCall ("print", [e]) | SCall ("printb", [e]) ->
       L.build_call printf_func [| int_format_str ; (expr builder e) |]
         "printf" builder
      | SCall ("printbig", [e]) ->
       L.build call printbig func [| (expr builder e) |] "printbig"
builder
      | SCall ("print_matrix", [e]) ->
       L.build_call print_matrix_f [| (expr builder e) |] "printbig"
builder
      | SCall ("transpose", [e]) ->
       L.build call transpose f [| (expr builder e) |] "transpose" builder
      | SCall ("printf", [e]) ->
       L.build call printf func [ | float format str ; (expr builder e) | ]"printf" builder
      | SCall ("prints", [e]) ->
```

```
L.build call printf func [| str format str ; (expr builder e) |]
"printf" builder
      | SCall ("twoFunc", [e1; e2]) ->
      L.build_call twoFunc_f [ | (expr builder e1); (expr builder e2) | ]
"twoFunc" builder
      | SCall ("transformation", [e1; e2]) ->
      L.build call transformation f [| (expr builder e1); (expr builder e2)
|] "transformation" builder
      | SCall ("identity", [e]) ->
      L.build_call identity_f [| (expr builder e) |] "identity" builder
      | SCall ("numCols", [e]) ->
      L.build_call numCols_f [| (expr builder e) |] "numCols" builder
      | SCall ("numRows", [e]) ->
     L.build_call numRows_f [| (expr builder e) |] "numRows" builder
      | SCall ("pi", ) ->
      L.build_call pi_f [||] "pi" builder
      | SCall (f, \text{args}) \rightarrowlet (fdef, fdecl) = StringMap.find f function_decls in
       let llargs = List.rev (List.map (expr builder) (List.rev args)) in
       let result = (match fdec1.style withA.Void \rightarrow ""
                      \sqrt{2} -> f ^ " result") in
         L.build_call fdef (Array.of_list llargs) result builder
   in
    (* LLVM insists each basic block end with exactly one "terminator"
       instruction that transfers control. This function runs "instr
builder"
      if the current block does not already have a terminator. Used,
       e.g., to handle the "fall off the end of the function" case. *)let add_terminal builder instr =
      match L.block_terminator (L.insertion_block builder) with
     Some \rightarrow ()
      | None -> ignore (instr builder) in
    (* Build the code for the given statement; return the builder for
```

```
the statement's successor (i.e., the next instruction will be built
   after the one generated by this call) *)let rec stmt builder = function
  SBlock sl -> List.fold left stmt builder sl
  | SExpr e -> ignore(expr builder e); builder
  | SReturn e -> ignore(match fdecl.styp with
                          (* Special "return nothing" instr *)
                          A.Void -> L.build ret void builder
                          (* Build return statement *)
                        \vert \vert -> L.build_ret (expr builder e) builder );
                 builder
  | SIf (predicate, then stmt, else stmt) ->
     let bool val = expr builder predicate in
   let merge_bb = L.append_block context "merge" the_function in
     let build_br_merge = L.build_br merge_bb in (* partial function *)let then_bb = L.append_block context "then" the_function in
   add_terminal (stmt (L.builder at end context then_bb) then_stmt)
     build_br_merge;
   let else_bb = L.append_block context "else" the_function in
   add_terminal (stmt (L.builder at end context else_bb) else_stmt)
     build br merge;
   ignore(L.build_cond_br bool_val then_bb else_bb builder);
   L.builder_at_end context merge_bb
  | SWhile (predicate, body) ->
    let pred_bb = L.append_block context "while" the_function in
    ignore(L.build_br pred_bb builder);
    let body bb = L.append block context "while body" the function in
    add_terminal (stmt (L.builder_at_end context body_bb) body)
      (L.build_br pred_bb);
    let pred builder = L.builder at end context pred bb in
    let bool_val = expr pred_builder predicate in
    let merge bb = L.append block context "merge" the function in
    ignore(L.build_cond_br bool_val body_bb merge_bb pred_builder);
    L.builder_at_end context merge_bb
```
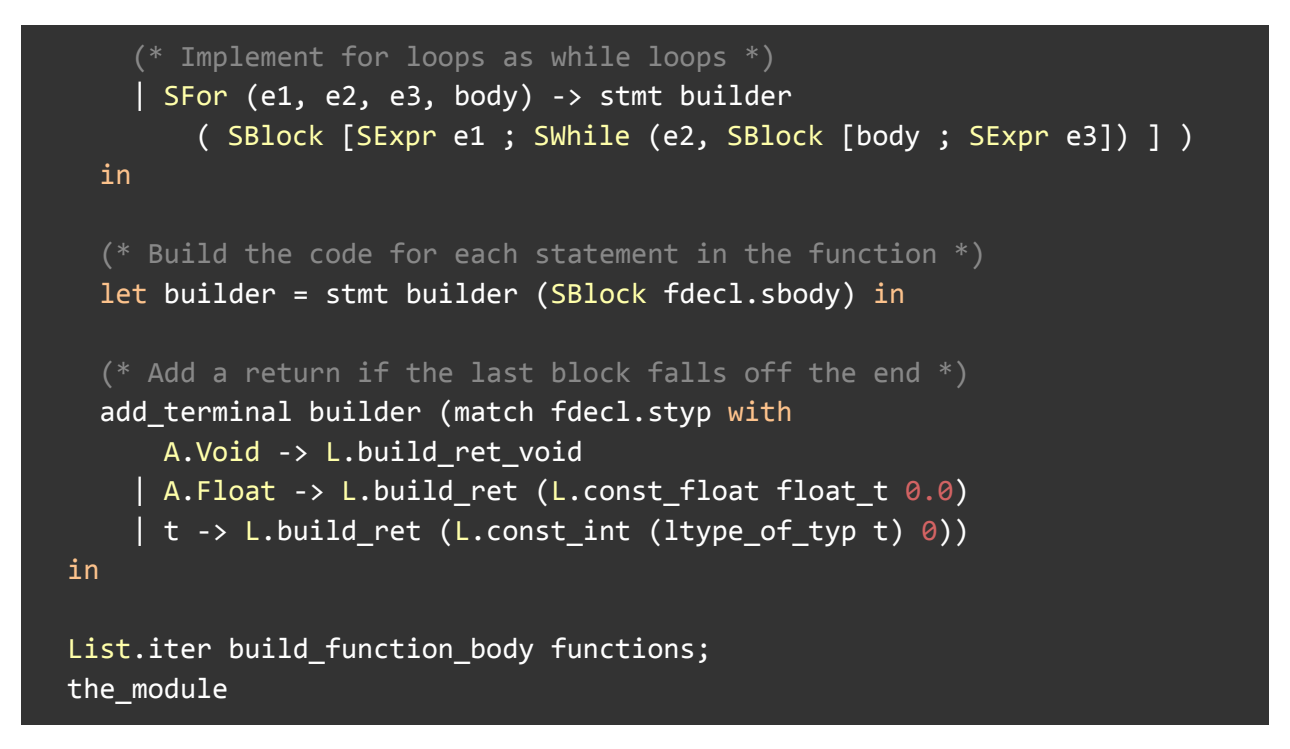

**8.3.7. mx.c (Wilderness Oberman, Aaron Jackson)**

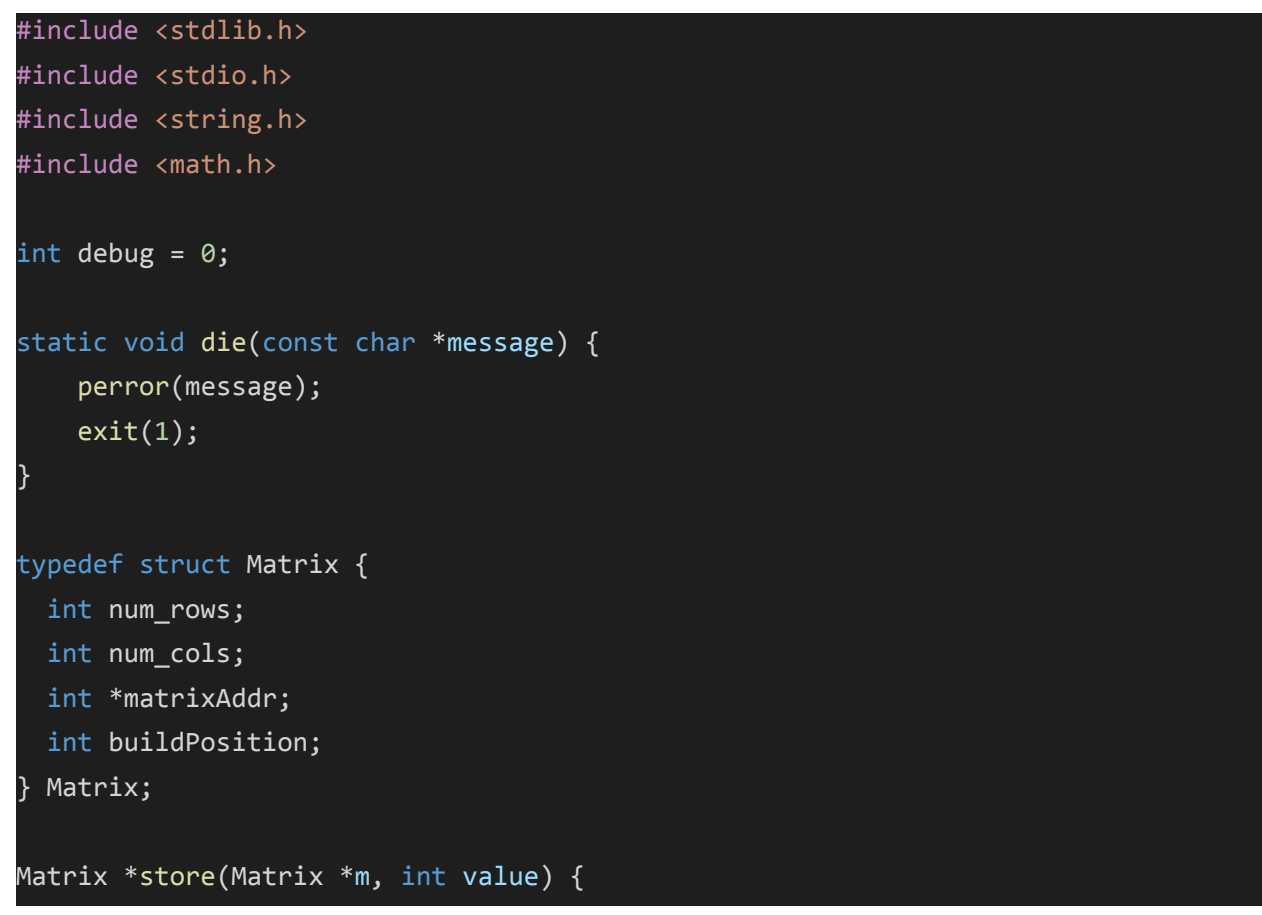

```
int position = m->buildPosition;
  int curr_row = position / m->num_cols;
  int curr col = position % m-<math>num</math> <math>cols;</math>m->matrixAddr[position] = value;
 m->buildPosition = m->buildPosition + 1;
  return m;
}
Matrix *initMatrix( int rows, int cols ) {
 int size = rows * \text{cols};int *p = malloc(sizeof(int*)*size);
 for (int i = 0; i \leq size; i++) {
   p[i] = 0;}
 Matrix *result = malloc(sizeof(struct Matrix));
  result->num_cols = cols;
  result->num_rows = rows;
  result->matrixAddr = p;
  result->buildPosition = 0;
  return result;
}
int get(struct Matrix *m, int r, int c) {
 //get m[r][c]
 int kill = 0;
 if (r > ((m->num\_rows) - 1)) {
   perror("row index out of range when setting matrix ");
   kill = 1;
 }
 if (c > ((m->num_cols) - 1)) {
   perror("col index out of range when setting matrix ");
    kill = 1;
  }
 if(kill == 1) {
   die("");
```

```
int idx = c + (r * (m->num_cols));return m->matrixAddr[idx];
}
void set(struct Matrix *m, int r, int c, double v) {
 //set m[r][c] to v
 int kill = 0;
 if (r > ((m->num\_rows) - 1)) {
   perror("row index out of range when setting matrix ");
   kill = 1;}
 if (c > ((m->num_cols) - 1)) {
    perror("col index out of range when setting matrix ");
    kill = 1;}
 if(kill == 1) {
   die("");
 }
 int idx = c + (r * (m->num_cols));m->matrixAddr[idx] = v;
}
int numCols(Matrix *input) {
 int cols = input->num_cols;
  return cols;
}
int numRows(Matrix *input) {
 int rows = input->num_rows;
  return rows;
}
double pi(int a) {
 double pi = 2 * a cos(\theta. \theta);
  return pi;
}
Matrix *mxAdd(Matrix *lhs, Matrix *rhs) {
```
}

```
//check dimensions
 if (lhs->num_rows != rhs->num_rows || lhs->num_cols != rhs->num_cols) {
   die("Addition size mismatch.");
 }
 int rows = lhs->num_rows;
 int cols= lhs->num_cols;
 Matrix *result = initMatrix(rows, cols);
  for(int i = 0; i < rows; i++) {
   for(int j = 0; j < cols; j++) {
        int sum = get(lhs, i, j) + get(rhs, i, j);set(result, i, j, sum);
    }
  }
  return result;
}
Matrix *mxSub(Matrix *lhs, Matrix *rhs) {
 //check dimensions
 if (lhs->num_rows != rhs->num_rows || lhs->num_cols != rhs->num_cols) {
   die("Subtraction size mismatch.");
 }
 int rows = lhs->num_rows;
 int cols = lhs->num_cols;
 Matrix *result = initMatrix(rows, cols);
 for(int i = 0; i < rows; i++) {
   for(int j = 0; j < cols; j++) {
        int res = get(lhs, i, j) - get(rhs, i, j);set(result, i, j, res);
    }
 }
  return result;
}
Matrix *mxMult(Matrix *lhs, Matrix *rhs) {
 //check dimensions
 if (lhs->num cols != rhs->num rows) {
   die("Multiplication size mismatch.");
 }
```

```
int rows = lhs->num_rows;
 int cols = rhs->num_cols;
 Matrix *result = initMatrix(rows, cols);
 for(int i = 0; i < rows; i++) {
   for(int j = 0; j < cols; j++) {
      for(int k = 0; k < rhs->num_rows; k++) {
        set(result, i, j, get(result, i, j) + (get(lhs, i, k) * get(rhs, k, j)));
      }
   }
 }
  return result;
}
Matrix *mxScale(Matrix *input, int scalar) {
 int rows = input->num_rows;
 int cols = input->num_cols;
 Matrix *result = initMatrix(rows, cols);
 for(int i = 0; i < rows; i++) {
   for(int j = 0; j < cols; j++) {
      int product = scalar * get(input,i,j);
      set(result, i, j, product);
    }
 }
  return result;
}
Matrix *identity(int dim) {
 //create an NxN identity matrix
 int rows = dim;int cols = dim;
 Matrix *result = initMatrix(rows, cols);
 for(int i = 0; i < rows; i++) {
   for(int j = 0; j < cols; j++) {
     if(i == j) { }set(result, i, j, 1);
     } else {
       set(result, i, j, 0);
      }
    }
```

```
}
  return result;
}
Matrix *transpose(Matrix *input) {
 //switch rows and cols, get empty(i.e., zeroed matrix of transposed size, then
fill)
  int rows = input->num_rows;
 int cols = input->num_cols;
 Matrix *result = initMatrix(cols, rows);
 for(int i = 0; i < rows; i++) {
   for(int j = 0; j < cols; j++) {
        set(result, j, i, get(input,i,j));
    }
  }
  return result;
}
Matrix *transformation(Matrix *input, int num) {
 //check dimensions
 if(input-\n<sub>num_rows</sub> != 2) {
   die("Invalid matrix size for 2D transformations");
 }
 int rows = input->num_rows;
 int cols = input->num_cols;
  Matrix *result = initMatrix(rows, cols);
  Matrix *tmp = initMatrix(2, 2);
  switch(num) {
   case 1 :
     //Reflection in line y = x
     set(tmp, 0, 0, 0);
     set(tmp, 0, 1, 1);
      set(tmp, 1, 0, 1);
     set(tmp, 1, 1, 0);result = m \times Mult(tmp, input);break;
    case 2 :
      //Reflection in line y = -x
```

```
set(tmp, 0, 0, 0);
 set(tmp, 0, 1, -1);
  set(tmp, 1, 0, -1);
 set(tmp, 1, 1, 0);
 result = mxMult(tmp, input);
 break;
case 3 :
 //Reflection in x-axis
 set(tmp, 0, 0, 1);
 set(tmp, 0, 1, 0);
 set(tmp, 1, 0, 0);
 set(tmp, 1, 1, -1);
 result = mxMult(tmp, input);
 break;
case 4 :
 //Reflection in y-axis
 set(tmp, 0, 0, -1);
 set(tmp, 0, 1, 0);
 set(tmp, 1, 0, 0);
 set(tmp, 1, 1, 1);
 result = mxMult(tmp, input);
 break;
case 5 :
 //Rotation 90° clockwise
 set(tmp, 0, 0, 0);
 set(tmp, 0, 1, 1);
 set(tmp, 1, 0, -1);
 set(tmp, 1, 1, 0);
 result = mxMult(tmp, input);
 break;
case 6 :
 //Rotation 180°
 set(tmp, 0, 0, -1);
 set(tmp, 0, 1, 0);
 set(tmp, 1, 0, 0);
 set(tmp, 1, 1, -1);result = mxMult(tmp, input);
 break;
case 7 :
```

```
//Rotation 90° anticlockwise
      set(tmp, 0, 0, 0);
      set(tmp, 0, 1, -1);
     set(tmp, 1, 0, 1);
     set(tmp, 1, 1, 0);
     result = mxMult(tmp, input);
      break;
   default :
      printf("Invalid input.");
 }
  return result;
}
void display(Matrix *input) {
 int rows = input->num_rows;
 int cols = input->num_cols;
 print(f("n");
 for(int i = 0; i < rows; i++) {
   for(int j = 0; j < cols; j++) {
     if (j == 0) {
       printf("[ %i,", get(input, i, j));
     } else if (j == cols - 1) {
       printf("%i ]", get(input, i, j));
      } else {
        printf(" %i,", get(input, i, j));
      }
    }
   printf("\n");
 }
}
void twoFunc(int a, int b){
 printf("%d\n%d\n",a,b);
}
```
### **8.3.8. Mx.ml (Aaron Jackson)**

```
(* Top-level of the MX compiler: scan & parse the input,
   check the resulting AST and generate an SAST from it, generate LLVM IR,
   and dump the module *)type action = Ast | Sast | LLVM IR | Compile
let () =let action = ref Compile in
 let set action a () = action := a in
 let speclist = [
    ("-a", Arg.Unit (set_action Ast), "Print the AST");
    ("-s", Arg.Unit (set_action Sast), "Print the SAST");
    ("-l", Arg.Unit (set_action LLVM_IR), "Print the generated LLVM IR");
    ("-c", Arg.Unit (set_action Compile),
      "Check and print the generated LLVM IR (default)");
 ] in
 let usage_msg = "usage: ./mx.native [-a|-s|-l|-c] [file.mx]" in
 let channel = ref stdin in
 Arg.parse speclist (fun filename -> channel := open_in filename)
usage_msg;
 let lexbuf = Lexing.from_channel !channel in
 let ast = Parser.program Scanner.token lexbuf in
 match !action with
    Ast -> print_string (Ast.string_of_program ast)
  \vert \vert -> let sast = Semant.check ast in
   match !action with
     Ast \rightarrow ()
    | Sast -> print_string (Sast.string_of_sprogram sast)
    | LLVM_IR -> print_string (Llvm.string_of_llmodule (Codegen.translate
sast))
    | Compile -> let m = Codegen.translate sast in
     Llvm analysis.assert valid module m;
      print_string (Llvm.string_of_llmodule m)
```
### **8.3.9. Makefile (Rashel Rojas, Wilderness Oberman, Aaron Jackson, Mauricio Guerrero)**

```
"make test" Compiles everything and runs the regression tests
.PHONY: test
test: all testall.sh
```

```
./testall.sh
# "make all" builds the executable as well as the "printbig" library designed
# to test linking external code
.PHONY : all
all : mx.native mx.o
# "make microc.native" compiles the compiler
#
# The _tags file controls the operation of ocamlbuild, e.g., by including
# packages, enabling warnings
#
# See https://github.com/ocaml/ocamlbuild/blob/master/manual/manual.adoc
mx.native : mx.bc
   opam exec -- \setminusocamlbuild -use-ocamlfind mx.native -pkgs llvm,llvm.analysis,llvm.bitreader
# "make clean" removes all generated files
mx : mx.c
    cc -o mx -DBUILD_TEST mx.c
mx.bc : mx.c
    clang -emit-llvm -o mx.bc -c mx.c -Wno-varargs
.PHONY : clean
clean :
    ocamlbuild -clean
    rm -rf testall.log ocamlllvm *.diff *.exe *.s *.ll *.bc *.o tests/*.exe
tests/*.s tests/*.ll
```
- 8.4. Tests
	- **8.4.1. ./testall.sh**

#### **#!/bin/sh**

**# Authored by Mauricio Guerrero, Aaron Jackson**

```
# Citation: based on MicroC test script.
# Regression testing script for MX
# Step through a list of files
# Compile, run, and check the output of each expected-to-work test
 # Compile and check the error of each expected-to-fail test
# Path to the LLVM interpreter
LLI="lli"
#LLI="/usr/local/opt/llvm/bin/lli"
# Path to the LLVM compiler
LLC="llc"
# Path to the C compiler
CC="cc"
# Path to the mx compiler. Usually "./mx.native"
# Try "_build/mx.native" if ocamlbuild was unable to create a symbolic
link.
MX="./mx.native"
#MX="_build/mx.native"
# Set time limit for all operations
ulimit -t 30
globallog=testall.log
rm -f $globallog
error=0
globalerror=0
keep=0
Usage() {
  echo "Usage: testall.sh [options] [.mx files]"
  echo "-k Keep intermediate files"
  echo "-h Print this help"
   exit 1
}
SignalError() {
  if [ $error -eq 0 ] ; then
  echo "FAILED"
  error=1
  fi
  echo " $1"
}
 # Compare <outfile> <reffile> <difffile>
```

```
# Compares the outfile with reffile. Differences, if any, written to
difffile
Compare() {
  generatedfiles="$generatedfiles $3"
   echo diff -b $1 $2 ">" $3 1>&2
  diff -b "$1" "$2" > "$3" 2>&1 || {
  SignalError "$1 differs"
  echo "FAILED $1 differs from $2" 1>&2
  }
}
# Run <args>
# Report the command, run it, and report any errors
Run() {
  echo $* 1>&2
  eval $* || {
  SignalError "$1 failed on $*"
  return 1
   }
}
# RunFail <args>
 # Report the command, run it, and expect an error
RunFail() {
  echo $* 1>&2
  eval $* && {
  SignalError "failed: $* did not report an error"
  return 1
   }
   return 0
}
Check() {
   error=0
  basename=`echo $1 | sed 's/.*\\///
                            s/.mx//'`
  reffile=`echo $1 | sed 's/.mx$//'`
  basedir="`echo $1 | sed 's/\/[^\/]*$//'`/."
  echo -n "$basename..."
  echo 1>&2
   echo "###### Testing $basename" 1>&2
  generatedfiles=""
```

```
generatedfiles="$generatedfiles ${basename}.ll ${basename}.s
${basename}.exe ${basename}.out" &&
   Run "$MX" "$1" ">" "${basename}.ll" &&
  Run "$LLC" "-relocation-model=pic" "${basename}.ll" ">" "${basename}.s"
&&
   Run "$CC" "-o" "${basename}.exe" "${basename}.s" "mx.c" "-lm" &&
   Run "./${basename}.exe" > "${basename}.out" &&
   Compare ${basename}.out ${reffile}.out ${basename}.diff
   # Report the status and clean up the generated files
  if [ $error -eq 0 ] ; then
  if [ $keep -eq 0 ] ; then
      rm -f $generatedfiles
   fi
  echo "OK"
   echo "###### SUCCESS" 1>&2
  else
   echo "###### FAILED" 1>&2
   globalerror=$error
   fi
}
CheckFail() {
   error=0
   basename=`echo $1 | sed 's/.*\\///
                            s/.mx//'`
   reffile=`echo $1 | sed 's/.mx$//'`
  basedir="`echo $1 | sed 's/\/[^\/]*$//'`/."
  echo -n "$basename..."
  echo 1>&2
  echo "###### Testing $basename" 1>&2
   generatedfiles=""
   generatedfiles="$generatedfiles ${basename}.err ${basename}.diff" &&
   RunFail "$MX" "<" $1 "2>" "${basename}.err" ">>" $globallog &&
   Compare ${basename}.err ${reffile}.err ${basename}.diff
   # Report the status and clean up the generated files
   if [ $error -eq 0 ] ; then
   if [ $keep -eq 0 ] ; then
       rm -f $generatedfiles
   fi
   echo "OK"
   echo "###### SUCCESS" 1>&2
```

```
else
  echo "###### FAILED" 1>&2
  globalerror=$error
   fi
}
while getopts kdpsh c; do
  case $c in
  k) # Keep intermediate files
       keep=1
  h) # Help
      Usage
       ;;
   esac
done
shift `expr $OPTIND - 1`
LLIFail() {
echo "Could not find the LLVM interpreter \"$LLI\"."
echo "Check your LLVM installation and/or modify the LLI variable in
testall.sh"
exit 1
}
which "$LLI" >> $globallog || LLIFail
# if [ ! -f printbig.o ]
 # then
     # echo "Could not find printbig.o"
     # echo "Try \"make printbig.o\""
     # exit 1
# fi
if [ $# -ge 1 ]
then
  files=$@
else
  files="tests/test-*.mx tests/fail-*.mx"
fi
for file in $files
do
  case $file in
   *test-*)
       Check $file 2>> $globallog
```
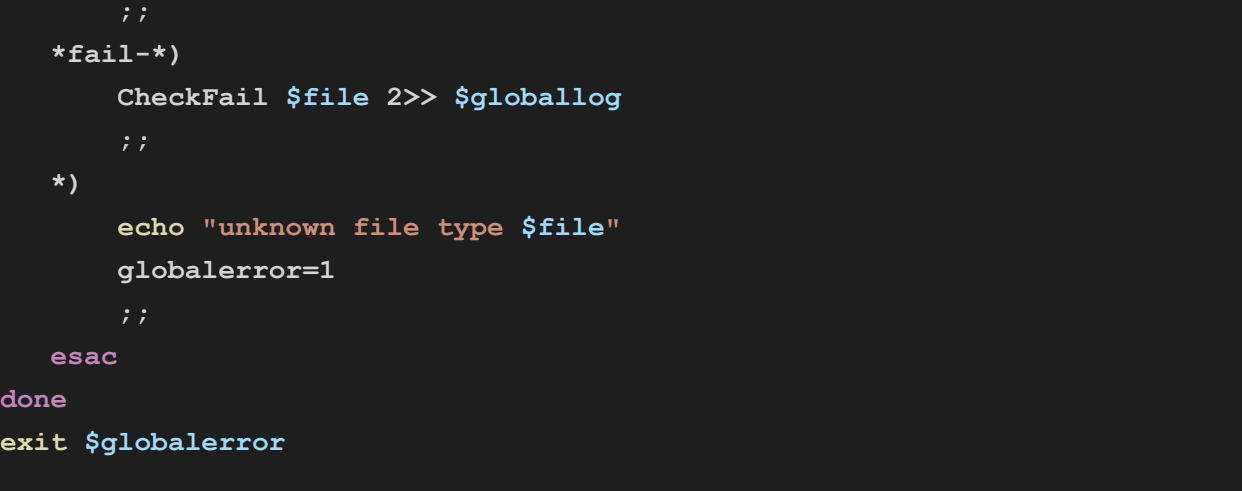

### **8.4.2. fail-add1.mx**

```
int main() {
   Matrix m1;
   Matrix m2;
   Matrix m3;
   ml = [1,3], [7,1,3]];m2 = [ [5, 4], [3, 6]];m3 = m1 + m2;}
```
Expected output: **fail-add1.err**

Fatal error: exception Failure("Matrix rows are not all the same length")

#### **8.4.3. fail-add2.mx**

```
int main() {
  Matrix m;
   String s;
   Matrix sum;
```

```
m = [\, [6, 7, 8], [9, 4, 5], [5, 4, 4] ];
    s = "pineapples";
    sum = m +. s; /* Fail: add a matrix and string */}
```
## Expected output: **fail-add2.err**

```
Fatal error: exception Failure("illegal binary operator
matrix +. string in m +. s")
```
#### **8.4.4. fail-add3.mx**

```
int main() {
  Matrix m;
   int x;
   Matrix sum;
   m = [9, 4], [1, 5];
   x = 45;sum = m +. x; /* Fail: add a matrix and int */
}
```
### Expected output: **fail-add3.err**

Fatal error: exception Failure("illegal binary operator matrix  $+$ . int in  $m +$ .  $x'$ )

#### **8.4.5. fail-add4.mx**

```
int main() {
   int i;
   float j;
  print(i + j);
}
```
Expected output:

### **fail-add4.err**

```
Fatal error: exception Failure("illegal binary operator int
+. float in i +. j")
```
#### **8.4.6. fail-arithmetic2.mx**

```
int main() {
   String s;
   int i;
   int j;
   i = 50;j = 3 + i / s;print(j);
}
```
### Expected output: **fail-arithmetic2.err**

Fatal error: exception Failure("illegal binary operator int / string in i / s")

### **8.4.7. fail-arithmetic3.mx**

```
int main() {
   String s;
   int i;
   bool b;
   int j;
   j = b - i;print(j);
}
```
Expected Output: **fail-arithmetic3.err**

```
Fatal error: exception Failure("illegal binary operator bool
- int in b - i")
```
#### **8.4.8. fail-arithmetic.mx**

```
int main() {
   int x;
   x = 10 + 3 -;}
```
# Expected Output: **fail-arithmetic.err**

Fatal error: exception Stdlib. Parsing. Parse error

### **8.4.9. fail-assign1.mx**

```
int main()
{
   int i;
   bool b;
   i = 42;i = 10;b = true;b = false;
   i = false; /* Fail: assigning a bool to an integer */
}
```
# Expected Output: **fail-assign1.err**

```
Fatal error: exception Failure("illegal assignment int = bool
in i = false")
```
### **8.4.10. fail-assign2.mx**

```
int main()
{
   Matrix m;
    int num;
    m = [\lbrack 1, 3], [\lbrack 10, 20]\rbrack;num = 14;m = 20; /* Fail: assigning a matrix to an integer */
    num = 5;}
```
### Expected Output: **fail-assign2.err**

```
Fatal error: exception Failure("illegal assignment matrix =
int in m = 20")
```
#### **8.4.11. fail-assign3.mx**

```
int main()
{
    String s;
   s = "hello";s = [[1, 2, 3], [6, 4, 5], [9, 3, 5]];}
```
## Expected Output: **fail-assign3.err**

```
Fatal error: exception Failure("illegal assignment string =
matrix in s =[1,2,3,6,4,5,9,3,5]
")
```
### **8.4.12. fail-assignop.mx**

```
int main() {
   String s;
   int i;
   s = "hello";
   i = 1;i += s;
}
```
Expected Output: **fail-assignop.err**

```
Fatal error: exception Failure("illegal assignment int =
string in i = s")
```

```
int main() {
   int i;
   return 1;
   i = 1;}
```
### Expected Output: **fail-dead.err**

Fatal error: exception Failure("nothing may follow a return")

### **8.4.14. fail-for.mx**

```
int main() {
   int i;
   for (i = 0 ; k < 10 ; i = i + 1) {
       if (i > 5) {
           print(i * 2);
       }
   }
}
```
Expected Output: **fail-for.err**

Fatal error: exception Failure("undeclared identifier k")

### **8.4.15. fail-funcarg1.mx**

```
int foo(int x, int y, int z) {
   int sum;
   sum = x + y + z;return sum;
}
int main() {
  int secret;
```

```
secret = 100;if (secret > 100) {
    print(secret);
} else {
   print(foo(3, 5));
}
```
### Expected Output: **fail-funcarg1.err**

```
Fatal error: exception Failure("expecting 3 arguments in
foo(3, 5)")
```
### **8.4.16. fail-funcarg2.mx**

}

```
bool foo(int i, float f, bool tf) {
   if (i > 0 \& f > 3.5) {
       return tf;
   } else {
      return false;
   }
}
int main() {
   bool result;
   bool b;
   b = true;result = foo(5, b, 10.0);printb(result);
}
```
# Expected Output: **fail-funcarg2.err**

```
Fatal error: exception Failure("illegal argument found bool
expected float in b")
```
#### **8.4.17. fail-funcarg3.mx**

```
int foo(int a, int b, int c, int b) {
   return a * b / a;
}
int main() {
   int x;
   x = f \circ (3, 4, 5, 6);}
```
### Expected Output: **fail-funcarg3.err**

Fatal error: exception Failure("duplicate formal b")

### **8.4.18. fail-identity1.mx**

```
int main() {
  Matrix m;
   String num;
   num = "3";m = identity(num);
}
```
# Expected Output:

#### **fail-identity1.err**

Fatal error: exception Failure("illegal argument found string expected int in num")

#### **8.4.19. fail-identity2.mx**

```
int main() {
   Matrix m;
   float f;
   f = 3.42;m = identity(f);
}
```
Expected Output: **fail-identity2.err** Fatal error: exception Failure("illegal argument found float expected int in f")

#### **8.4.20. fail-if.mx**

```
int main() {
   int x;
   x = 5;if ("true") {
      print(x);
   }
}
```
### Expected Output: **fail-if.err**

Fatal error: exception Failure("expected Boolean expression in true")

#### **8.4.21. fail-matrix-declaration.mx**

```
int main() {
  Matrix m;
   m = [2,2], [2,2]; /* parsing error */
}
```
### Expected Output: **fail-matrix-declaration.err**

Fatal error: exception Stdlib.Parsing.Parse\_error

#### **8.4.22. fail-matrixfunction1.mx**

```
int main() {
   Matrix m;
   int i;
    m = [30, 40, 50, 20], [1, 3, 2, 2], [4, 5, 6, 3]];i = 10;
```
```
i.numRows(m);
```
}

# Expected Output: **fail-matrixfunction1.err**

Fatal error: exception Failure("illegal character .")

### **8.4.23. fail-matrixfunction2.mx**

```
int main() {
     Matrix m;
     Matrix n;
      m = [\lfloor 1, 2 \rfloor, [3, 4] ];
     n = \left[ \left[ 12, 17 \right], \left[ 34, 21 \right] \right];
     m.transformation(n);
}
```
Expected Output: **fail-matrixfunction2.err**

Fatal error: exception Failure("illegal character .")

### **8.4.24. fail-mult1.mx**

```
int main() {
   Matrix m1;
   Matrix m2;
   Matrix m3;
    ml = [ [4, 3, 5], [2, 1]];m2 = [[2, 8, 9], [2, 4, 5], [7, 7, 4]];m3 = m1 *. m2;}
```
Expected Output: **fail-mult1.err**

Fatal error: exception Failure("Matrix rows are not all the same length")

## **8.4.25. fail-mult2.mx**

```
int main() {
   String str;
   Matrix m;
    Matrix result;
   str = "34";m = [\left[6, 7, 34, 1\right], \left[3, 4, 9, 12\right]];result = str *. m;
}
```
Expected output: **fail-mult2.err**

Fatal error: exception Stdlib.Parsing.Parse\_error

### **8.4.26. fail-mult3.mx**

```
int main() {
   Matrix m1;
   Matrix m2;
   Matrix m3;
   ml = [ [4,3], [2,5]];m2 = [[1, [2]];m3 = m1 *. m2;}
```
Expected output: **fail-mult3.err**

Fatal error: exception Stdlib. Parsing. Parse error

## **8.4.27. fail-mult4.mx**

```
int main() {
   String num;
   Matrix mat;
```

```
Matrix multi;
   num = "34";
   mat = [[1,2],[3,4],[4,5],[5,8]];
   multi = mat *. num;
}
```
# Expected output: **fail-mult4.err**

Fatal error: exception Failure("illegal binary operator matrix \*. string in mat \*. num")

## **8.4.28. fail-nomain.mx**

```
String foo(String s) {
   return s;
}
```
Expected output: **fail-nomain.err**

Fatal error: exception Failure("unrecognized function main")

## **8.4.29. fail-numcols.mx**

```
int main() {
   Matrix m;
   int i;
   int c;
    m = [\frac{30,40,50,20}{1,1,3,2,2},\frac{1}{1,5,6,3}];i = 15;c = numRows(i);}
foo(String s) {
   return s;
}
```
Expected output:

### **fail-numcols.err**

Fatal error: exception Failure("illegal argument found int expected matrix in i")

### **8.4.30. fail-numrows.mx**

```
int main() {
     Matrix m;
     int i;
     m = [\left[30, 40, 50, 20\right], \left[1, 3, 2, 2\right], \left[4, 5, 6, 3\right]];i = 30;numRows(i);
}
```
## Expected output: **fail-numrows.err**

Fatal error: exception Failure("illegal argument found int expected matrix in i")

## **8.4.31. fail-opand.mx**

```
int main() {
   String s;
   int i;
   bool b;
   bool bb;
   int j;
   i = 3;j = 4;printb(i > 0 && j);
}
```
Expected output: **fail-opand.err**

Fatal error: exception Failure("illegal binary operator bool  $&\&$  int in i > 0  $&\&$  i")

### **8.4.32. fail-printb.mx**

```
int main() {
   bool bb;
   String s;
   bb = true;
   s = "hello world!";
   printb(bb);
   printb(s);
}
```
## Expected output: **fail-printb.err**

Fatal error: exception Failure("illegal argument found string expected bool in s")

## **8.4.33. fail-printmatrix1.mx**

```
int main() {
   Matrix m;
   int i;
   m = [[1,3,5,6], [3,9,7,9], [4,4,4,5], [6,7,6,4], [1,2,3,4]];i = 3;print_matrix(i);
}
```
# Expected output: **fail-printmatrix1.err**

Fatal error: exception Failure("illegal argument found int expected matrix in i")

## **8.4.34. fail-print.mx**

```
int main() {
```

```
bool bb;
bb = false;
print(bb);
```
# Expected output: **fail-print.err**

```
Fatal error: exception Failure("illegal argument found bool
expected int in bb")
```
## **8.4.35. fail-prints.mx**

}

```
int main() {
   String s;
   int j;
   j = 10;s = "hello world!";
   print(j);
   prints(j);
}
```
# Expected output: **fail-prints.err**

Fatal error: exception Failure("illegal argument found int expected string in j")

## **8.4.36. fail-reservedfuncs.mx**

```
Matrix identity() {
   Matrix m;
   m = [[1, 0, 0], [0, 1, 0], [0, 0, 1]];return m;
}
int main() {
   Matrix n;
   n = identity();
```

```
print_matrix(n);
```
# Expected output: **fail-reservedfuncs.err**

Fatal error: exception Failure("function identity may not be defined")

## **8.4.37. fail-scalemult1.mx**

}

```
int main() {
    int x;
   Matrix m;
    Matrix result;
   x = 3;m = [\lbrack 4, 5, 3], [5, 5, 6, 7, 8]\rbrack;result = m * *. x;
}
```
# Expected output: **fail-scalemul1t.err**

Fatal error: exception Failure("Matrix rows are not all the same length")

### **8.4.38. fail-scalemult2.mx**

```
int main() {
   float x;
   Matrix m;
   Matrix result;
   x = 3.2;m = [ [4, 5, 3], [5, 5, 6];
   result = m **. x; /* Fail: scalar multiplication between
float and matrix */
}
```
# Expected output: **fail-scalemult2.err**

Fatal error: exception Failure("Matrix rows are not all the same length")

### **8.4.39. fail-subtract1.mx**

```
int main() {
   Matrix m1;
   Matrix m2;
   Matrix m3;
   ml = [[1,2,3,4],[4,5,2,3],[7,5,2,3]];m2 = [4,3,2,1], [2,3], [5,5];
   m3 = m1 - m2;}
```
## Expected output: **fail-subtract1.err**

Fatal error: exception Failure("Matrix rows are not all the same length")

## **8.4.40. fail-subtract2.mx**

```
int main() {
   Matrix m;
    int x;
    Matrix sum;
    m = [\left[7, 88, 3\right], \left[4, 5, 6\right]];x = 21;sum = m -. x; /* Fail: subtract a matrix and int */}
```
Expected output: **fail-subtract2.err**

Fatal error: exception Failure("illegal binary operator

matrix  $-$ . int in  $m -$ .  $x''$ )

### **8.4.41. fail-transform1.mx**

```
int main() {
    Matrix m;
    Matrix t;
    m = [\lfloor 1, 2 \rfloor, [3, 4] ];
    t = transformation (m, "1");
}
```
Expected output: **fail-transform1.err**

Fatal error: exception Failure("illegal argument found string expected int in 1")

### **8.4.42. Fail-transform2.mx**

```
int main() {
   Matrix m;
    Matrix t;
    m = [\lbrack 1, 2 \rbrack, [3, 4]\rbrack;t = transformation (m, 4.5);
}
```
Expected output: **fail-transform2.err**

Fatal error: exception Failure("illegal argument found float expected int in 4.5")

### **8.4.43. fail-transpose1.mx**

```
int main() {
   Matrix m;
    Matrix matrix transposed;
    String str;
    m = [\lbrack 1, 2, 3], [50, 60, 70]\rbrack;
```

```
str = "matrix";
   matrix transposed = str';
}
```
Expected output: **fail-transpose1.err**

```
Fatal error: exception Failure("illegal unary operator
'string in 'str")
```
### **8.4.44. fail-transpose2.mx**

```
int main() {
   Matrix m;
   Matrix matrix transposed;
   int x;
   m = [\left[1, 2, 3\right], [50, 60, 70]\};x = 45;matrix_transposed = x';
}
```
Expected output: **fail-transpose2.err**

Fatal error: exception Failure("illegal unary operator 'int in 'x")

### **8.4.45. fail-undecvar.mx**

```
int main() {
   String s;
   bool b;
   int j;
   s = "plt is a great class for all coders!";
   b = true;if (i > 0) {
       printb(b);
    }
```
# Expected output: **fail-undecvar.err**

Fatal error: exception Failure("undeclared identifier i")

### **8.4.46. fail-while1.mx**

```
int main() {
   int x;
   x = 1;while (x) {
      print(x);
   }
}
```
Expected output: **fail-while1.err**

Fatal error: exception Failure("expected Boolean expression in x")

### **8.4.47. test-arithmetic2.mx**

```
int sum(int x) {
  return x + 1;
}
int main() {
   int a;
   int b;
   a = 45 + 3;a += 5;print(a);
   print(a * 2);
}
```
}

# Expected output: **test-arithmetic 2.out**

53 106

#### **8.4.48. test-arithmetic3.mx**

```
int main() {
   int x;
  x = 1 + 30 - 2;}
```
# Expected output: **test-arithmetic3.out**

No output.

### **8.4.49. test-arithmetic.mx**

```
int main() {
   int i;
   float f;
   i = 9 + -8;print(i);
   i = 8 * (9 / 2);print(i);
   i = 3 / 2 + 1;print(i);
   f = 4.5 + 6; # casting
   printf(f);
   f = 3 * 7.89;printf(f);
   f = 11.0 / -2.75;printf(f);
   i = -1 / 3;
```

```
print(i);
i = -1 * -3;print(i);
i = 1 * -3;
print(i);
f = -1.0 / -4.0;printf(f);
f = 1.0 / -4.0;printf(f);
f = 1.0 / 4.0;printf(f);
f = -1.0 + -4.0;printf(f);
```
# Expected output: **test-arithmetic.out**

1 32 2 10.5 23.67 -4  $\circledcirc$ 3 -3 0.25 -0.25 0.25 -5

}

# **8.4.50. test-assignment2.mx**

```
int main() {
   int x;
   int j;
   String s;
```

```
x = 0;j = 5;x += j;j = x + 3;s = "notebook";
}
```
# Expected output: **test-assignment2.out**

No output.

## **8.4.51. test-assignment.mx**

```
int main() {
   int i;
   int j;
   int z;
   String s;
   bool b;
   float f;
   Matrix m;
   i = 3;j = z = 3;s = "this is a string";
   b = true;f = 3.5794;m = [[1, 0], [0, 1]];}
```
Expected output: **test-assignment.out**

No output.

## **8.4.52. test-assignop.mx**

```
int main() {
  String s;
   int i;
```

```
int j;
for (i = 0; i < 5; i += 1) {
 j += 1;
}
print(j);
```
# Expected output: **test-assignop.out**

5

}

### **8.4.53. test-fibonacci.mx**

```
int main() {
  String s;
   int i;
   int j;
   for (i = 0; i < 5; i += 1) {
      j += 1;
   }
   print(j);
}
```
# Expected output: **test-fibonacci.out**

# **8.4.54. test-for.mx**

int main() {

```
int i;
prints("==============================================");
prints("for(i = 0; i < 10; i = i + 1)");
for(i = 0; i < 10; i = i + 1) {
    if(i == 5) {
        prints ("i = 5");
    } else {
       print(i);
    }
}
prints("==============================================");
prints("for( i = 5; i > 0; i = i -1)");
for( i = 5; i > 0; i = i -1) {
    print(i);
}
prints("==============================================");
```
## Expected output: **test-for.out**

}

```
==============================================
for(i = 0; i < 10; i = i + 1)
0
1
2
3
4
i = 56
7
8
9
==============================================
for( i = 5; i > 0; i = i -1)
5
4
3
2
1
==============================================
```
### **8.4.55. test-func.mx**

```
bool foo(bool b1, bool b2) {
   return b1 && b2;
```

```
}
float multi(int a, int b, float f) {
   float m;
   m = a * b * f;return m;
}
bool logic(int a, int b, float f) {
   float x;
    x = \text{multi}(a, b, f);if (x < 0.0) {
        return true;
    } else {
       return false;
    }
}
int main() {
   bool b;
   bool bb;
   bool result;
    b = true;bb = false;
    result = logic(1, 2, -3.0);printb(foo(b, bb));
    if (result == true) {
       printb(result);
    } else {
       prints("oh no!");
    }
}
```
Expected output: **test-func.out**

0 1

## **8.4.56. test-gcd.mx**

```
int gcd(int a, int b) {
     while (a := b) {
           if (a > b) a = a - b;
            else b = b - a;}
     return a;
}
int main()
{
     print(gcd(2,14));print(gcd(3,15));
     print(gcd(99,121));
     return 0;
}
```
Expected output: **test-gcd.out**

2 3 11

## **8.4.57. test-hello.mx**

```
int main(){
   String e;
   e = "Hello!";
   prints(e);
}
```
Expected output: **test-hello.out**

Hello!

# **8.4.58. test-if.mx**

```
int main(){
   int a;
   int b;
   float c;
   float d;
   a = 5;
```

```
b = 10;c = 9.81:
   d = 4.9;prints("==============================================");
   prints("a is an integer with the value of: ");
   print(a);
   prints("==============================================");
   prints("b is an integer with the value of: ");
   print(b);
   prints("==============================================");
   prints("c is a float with the value of: ");
   printf(c);
   prints("==============================================");
   prints("d is an float with the value of: ");
   printf(d);
    if(a \le b) {
prints("==============================================");
        prints("a is less than or equal to b.");
prints("==============================================");
   }
   if (b > a) {
       prints("b is greater than a.");
prints("==============================================");
   }
   if (c > d) {
        prints("c is greater than d.");
prints("==============================================");
   }
    if(c >= d) {
       prints("c is greater than or equal to d.");
prints("==============================================");
    }
   if(3 == 3) {
       prints("3 does equal to 3");
prints("==============================================");
    }
```

```
if(true && true) {
       prints("true");
prints("==============================================");
    }
    if(true || false) {
        prints("true || false is true ");
prints("==============================================");
   }
   if(true) {
        prints("true is true");
prints("==============================================");
   }
   if( 6 := 6 ) {
       prints("This was a mistake, we should fix tihs!");
    } else {
        prints("This is the right output!");
prints("==============================================");
   }
   if(false) {
        prints("Huh? What happened?");
    } else {
       prints("if(false) took me to the else, which is
here!");
prints("==============================================");
    }
    if( (true && true) && (6>5)) {
        prints("(true && true) && (6>5) is true");
prints("==============================================");
    }
    if(false) {
        prints("(true && true) && (6>5) is true");
prints("==============================================");
    } else {
        if( (true || false) || (false && false)) {
```

```
prints ("if (false) {} else {if ( (true || false) ||
(false & & false)) | ");
\left\{ \right.\}\}
```
## Expected output: test-if.out

```
a is an integer with the value of:
\overline{5}b is an integer with the value of:
10c is a float with the value of:
9.81
d is an float with the value of:
4.9a is less than or equal to b.
b is greater than a.
c is greater than d.
c is greater than or equal to d.
3 does equal to 3
trinAtrue || false is true
true is true
This is the right output!
if(false) took me to the else, which is here!
(true &\& true) &\& (6>5) is true
```
if(false) {} else {if( (true || false) || (false && false))} ==============================================

### **8.4.59. test-logicalops.mx**

```
int main()
{
   printb(true && true);
   printb(false && false);
   printb(true && false);
   printb(false && true);
   prints(">>>>>>>>>>");
   printb(true || true);
   printb(false || false);
   printb(true || false);
   printb(false || true);
   prints(">>>>>>>>>>");
   printb(!true);
   printb(!false);
   prints(">>>>>>>>>>");
   printb(true);
   printb(false);
```
# Expected output: **test-logicalops.out**

}

```
1
0
0
\bigcap>>>>>>>>>>
1
0
1
1
>>>>>>>>>>
0
1
>>>>>>>>>>
1
0
```

```
int main(){
   Matrix n;
    Matrix b;
    Matrix a;
    n = \left[ \left[ 1, 2, 4 \right], \left[ 3, 4, 5 \right] \right];
    a = \left[ \left[ 1, 2, 4 \right], \left[ 3, 4, 5 \right] \right];
    b = a + n;prints("==============================================");
    prints("n = ");
    print_matrix(n);
    prints("==============================================");
    prints (a = ");
    print_matrix(a);
    prints("==============================================");
    prints("a +. n = ");
    print_matrix(b);
    prints("==============================================");
}
```

```
Expected output:
test-matrixAdd.out
```

```
==============================================
n =[1, 2, 4][ 3, 4, 5 ]
==============================================
a =[1, 2, 4][3, 4, 5]==============================================
a +. n =
[ 2, 4, 8 ][ 6, 8, 10 ]
==============================================
```
## **8.4.61. test-matrixIdentity.mx**

```
int main(){
   Matrix m;
```

```
Matrix n;
Matrix f;
m = identity(2);
n = identity(3);
f = identity(6);
prints("==============================================");
prints(" 2x2 Identity Matrix ");
print_matrix(m);
prints("==============================================");
prints(" 3x3 Identity Matrix ");
print_matrix(n);
prints("==============================================");
prints(" 6x6 Identity Matrix ");
print_matrix(f);
prints("==============================================");
```
Expected output: **test-matrixIdentity.out**

}

```
==============================================
2x2 Identity Matrix
[ 1, 0 ][ 0, 1 ]
==============================================
3x3 Identity Matrix
[ 1, 0, 0 ]
[ 0, 1, 0 ]
[0, 0, 1]==============================================
6x6 Identity Matrix
[ 1, 0, 0, 0, 0, 0 ]
[ 0, 1, 0, 0, 0, 0 ]
[ 0, 0, 1, 0, 0, 0 ]
[ 0, 0, 0, 1, 0, 0 ]
[ 0, 0, 0, 0, 1, 0 ]
[ 0, 0, 0, 0, 0, 1 ]
==============================================
```
### **8.4.62. test-matrixMul2.mx**

```
int main(){
   Matrix d;
```

```
Matrix n;
Matrix a;
Matrix q;
Matrix r;
Matrix s;
n = [[1, 2, 3], [4, 5, 6], [7, 8, 9]];a = \begin{bmatrix} 9, 8, 7 \end{bmatrix}, \begin{bmatrix} 6, 5, 4 \end{bmatrix}, \begin{bmatrix} 3, 2, 1 \end{bmatrix};
d = a * n;q = [[1, 2, 3], [4, 5, 6]];r = [[9, 8, 7], [6, 5, 4], [3, 2, 1]];s = q * r;prints("==============================================");
prints("Matrix a = ");
print_matrix(a);
prints("==============================================");
prints("Matrix n = ");
print_matrix(n);
prints("==============================================");
prints("a *. n = ");
print_matrix(d);
prints("==============================================");
prints("Matrix q = ");
print_matrix(q);
prints("==============================================");
prints("Matrix r = ");
print_matrix(r);
prints("==============================================");
prints ("q \star. r =");
print_matrix(s);
prints("==============================================");
```
## Expected output: **test-matrixMul2.out**

}

```
==============================================
Matrix a =
[ 9, 8, 7 ]
[6, 5, 4][ 3, 2, 1 ]
==============================================
Matrix n =
[ 1, 2, 3 ][4, 5, 6][ 7, 8, 9 ]
```
==============================================

```
a * . n =[ 90, 114, 138 ]
[ 54, 69, 84 ]
[ 18, 24, 30 ]
==============================================
Matrix q =[1, 2, 3][4, 5, 6]==============================================
Matrix r =[ 9, 8, 7 ]
[6, 5, 4][ 3, 2, 1 ]==============================================
q * r =[ 30, 24, 18 ]
[ 84, 69, 54 ]
==============================================
```
## **8.4.63. test-matrixMul.mx**

```
int main(){
   Matrix d;
   Matrix n;
   Matrix a;
    n = [\lfloor 1, 2 \rfloor, [3, 4] ];
    a = [\, [5, 6], [7, 8]]\};d = a * n;prints("==============================================");
    prints("Matrix a = ");
    print_matrix(a);
    prints("==============================================");
    prints("Matrix n = ");
    print_matrix(n);
    prints("==============================================");
    prints("a *, n = ");
   print_matrix(d);
}
```
Expected output: **test-matrixMul.mx**

============================================== Matrix a = [ 5, 6 ] [ 7, 8 ] ============================================== Matrix n = [ 1, 2 ] [ 3, 4 ] ============================================== a \*. n = [ 23, 34 ] [ 31, 46 ]

### **8.4.64. test-matrix.mx**

```
int main(){
    Matrix m;
   Matrix n;
    Matrix f;
   Matrix a;
    Matrix b;
   Matrix c;
    Matrix d;
   Matrix e;
    Matrix g;
   Matrix h;
    Matrix i;
    Matrix j;
   Matrix k;
    Matrix l;
    int colsa;
    int colsn;
    int rows;
    float ab;
    float ac;
    float ad;
    ab = 2.0;ac = 3.0;ad = ab + ac;ad = ab + 5;
    ad = ad + 5;
    m = [[2,3,4], [6,4,5], [7,8,1], [9,7,8]];n = [\lfloor 1, 2, 4 \rfloor, [3, 4, 5];
    a = [[1, 2, 4], [3, 4, 5]];e = [2,2], [2,2];
    f = [[1, 2, 3, 4], [4, 5, 2, 3], [7, 5, 2, 3]];
```
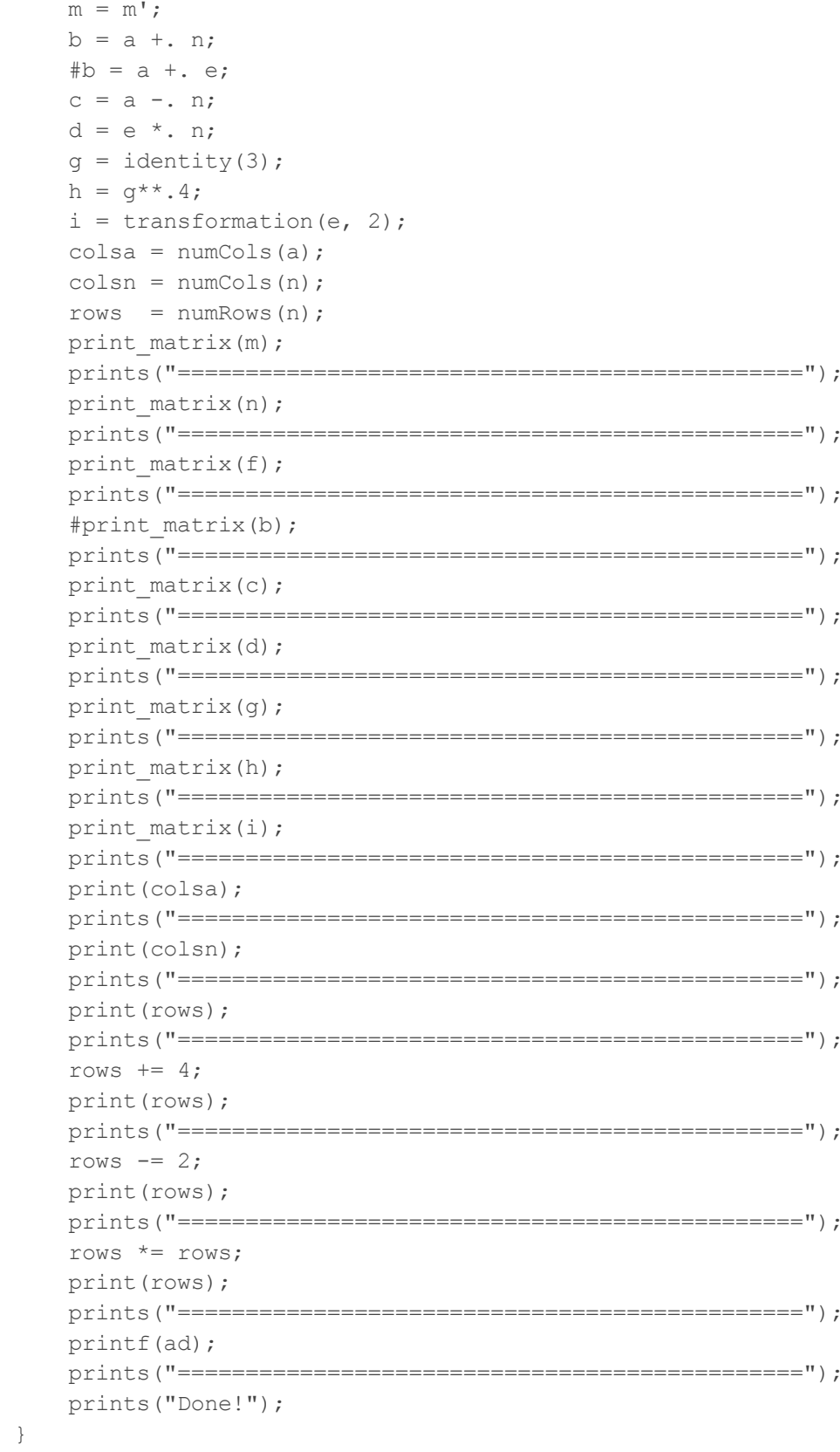

## Expected output: test-matrix.out

```
[2, 6, 7, 9][3, 4, 8, 7][4, 5, 1, 8]1, 2, 4[3, 4, 5][1, 2, 3, 4][4, 5, 2, 3][7, 5, 2, 3][0, 0, 0][0, 0, 0][8, 12, 18][8, 12, 18][1, 0, 0][0, 1, 0][0, 0, 1][4, 0, 0][0, 4, 0][0, 0, 4][-2, -2][-2, -2]3
\mathcal{L}\mathcal{P}6
```
4 ============================================== 16 ============================================== 12 ============================================== Done!

### **8.4.65. test-matrixprint.mx**

```
int main() {
   Matrix m;
   m = [ [4,3], [5,6], [3,2] ];
   print_matrix(m);
   m = [[30,90,48], [20,30,18], [39,20,48], [67,38,92]];
   print_matrix(m);
   print matrix([(0,1,0,3],[0,6,3,2],[4,5,5,3]]);
}
```
# Expected output: **test-matrixprint.mx**

```
[ 4, 3 ]
[ 5, 6 ]
[ 3, 2 ]
[ 30, 90, 48 ]
[ 20, 30, 18 ]
[ 39, 20, 48 ]
[ 67, 38, 92 ]
[ 0, 1, 0, 3 ]
[0, 6, 3, 2][4, 5, 5, 3]
```
### **8.4.66. test-matrixRotation.mx**

```
int main(){
   Matrix n;
   n = [[1,2],[3,4]];prints("==============================================");
   prints("Matrix n:");
   print_matrix(n);
```

```
prints("==============================================");
prints("Matrix 90 Degrees Clockwise");
print_matrix(transformation(n,5));
prints("==============================================");
prints("Matrix 180 Degrees");
print_matrix(transformation(n,6));
prints("==============================================");
prints("Matrix 90 Degrees Anticlockwise:");
print_matrix(transformation(n,7));
prints("==============================================");
```
## Expected output: **test-matrixRotation.out**

}

```
==============================================
Matrix n:
[1, 2][ 3, 4 ]
==============================================
Matrix 90 Degrees Clockwise
[ 3, 4 ]
[-1, -2]==============================================
Matrix 180 Degrees
[-1, -2][-3, -4]==============================================
Matrix 90 Degrees Anticlockwise:
[-3, -4][1, 2]
```
==============================================

#### **8.4.67. test-matrixRowsColumns.mx**

```
int main(){
      Matrix m;
     Matrix n;
      int colsm;
      int rows;
      m = [\left[2, 3, 4\right], \left[6, 4, 5\right], \left[7, 8, 1\right], \left[9, 7, 8\right]];n = [\lbrack 1, 2, 4], [3, 4, 5]\rbrack;
```

```
colsm = numCols(m);rows = numRows(n);prints("==============================================");
print_matrix(m);
prints("==============================================");
prints("Number of columns for m are: ");
print(colsm);
prints("==============================================");
print_matrix(n);
prints("==============================================");
prints("Number of rows for n are: ");
print(rows);
prints("==============================================");
```
## Expected output: **test-matrixRowsColumns.out**

}

```
==============================================
[2, 3, 4][6, 4, 5][ 7, 8, 1 ]
[ 9, 7, 8 ]
==============================================
Number of columns for m are:
3
==============================================
[1, 2, 4][ 3, 4, 5 ]==============================================
Number of rows for n are:
\mathcal{P}==============================================
```
#### **8.4.68. test-matrixScalar.mx**

```
int main(){
   Matrix d;
    Matrix n;
   Matrix q;
    Matrix s;
   Matrix o;
    Matrix p;
    d = [[1, 2, 3], [4, 5, 6], [7, 8, 9]];
```

```
n = d^{**}.2;q = [[1, 2, 3], [4, 5, 6]];s = q * * 0;o = identity(4);p = 0 **.-9;
prints("==============================================");
prints("Matrix d = ");
print_matrix(d);
prints("==============================================");
prints("Matrix d^{**}. 2 = ");
print_matrix(n);
prints("==============================================");
prints("Matrix q = ");
print_matrix(q);
prints("==============================================");
prints("Matrix q**.0 = ");
print_matrix(s);
prints("==============================================");
prints("Matrix o = ");
print_matrix(o);
prints("==============================================");
prints("Matrix o^{**}.-9 = ");
print_matrix(p);
prints("==============================================");
```
## Expected output: **test-matrixScalar.out**

}

```
==============================================
Matrix d =[1, 2, 3][4, 5, 6][ 7, 8, 9 ]
==============================================
Matrix d**.2 =[2, 4, 6][ 8, 10, 12 ]
[ 14, 16, 18 ]
==============================================
Matrix q =[1, 2, 3][4, 5, 6]==============================================
Matrix q^{**}.0 =
```
[ 0, 0, 0 ] [ 0, 0, 0 ] ============================================== Matrix o = [ 1, 0, 0, 0 ] [ 0, 1, 0, 0 ] [ 0, 0, 1, 0 ] [ 0, 0, 0, 1 ] ============================================== Matrix  $o^{**}$ . -9 =  $[-9, 0, 0, 0]$  $[0, -9, 0, 0]$  $[0, 0, -9, 0]$  $[0, 0, 0, -9]$ 

==============================================

### **8.4.69. test-matrixSub.mx**

```
int main(){
    Matrix n;
   Matrix b;
    Matrix a;
    n = [\lfloor 1, 2, 4 \rfloor, [3, 4, 5] ];
    a = [\lbrack 1, 2, 4], [3, 4, 5]\rbrack;b = a - n;prints("==============================================");
    prints("n = ");
    print_matrix(n);
    prints("==============================================");
    prints("a = ");
    print_matrix(a);
    prints("==============================================");
    prints("a -. n = ");
    print_matrix(b);
    prints("==============================================");
}
```
# Expected output: **test-matrixSub.out**

```
==============================================
n =[1, 2, 4]
```
 $[ 3, 4, 5 ]$ ==============================================  $a =$  $[1, 2, 4]$  $[3, 4, 5]$ ==============================================  $a - . n =$ [ 0, 0, 0 ] [ 0, 0, 0 ]

==============================================

### **8.4.70. test-matrixTransformation.mx**

```
int main(){
   Matrix n;
    n = [\lfloor 1, 2 \rfloor, [3, 4] ];
    prints("==============================================");
    prints("Matrix n:");
    print_matrix(n);
    prints("==============================================");
    prints("Matrix Transformation About y = x");
    print_matrix(transformation(n,1));
    prints("==============================================");
    prints("Matrix Transformation About y = -x");
    print_matrix(transformation(n,2));
    prints("==============================================");
    prints("Matrix Transformation About x-axis");
    print_matrix(transformation(n,3));
    prints("==============================================");
    prints("Matrix Transformation About y-axis");
    print_matrix(transformation(n,4));
    prints("==============================================");
}
```
Expected output: **test-matrixTransformation.out**

============================================== Matrix n:  $[1, 2]$ [ 3, 4 ]

==============================================

```
Matrix Transformation About y = x[ 3, 4 ]
[ 1, 2 ]==============================================
Matrix Transformation About y = -x[-3, -4][-1, -2]==============================================
Matrix Transformation About x-axis
[1, 2][-3, -4]==============================================
Matrix Transformation About y-axis
[-1, -2][ 3, 4 ]
```
==============================================

### **8.4.71. test-matrixTranspose.mx**

```
int main(){
   Matrix n;
   Matrix a;
   Matrix q;
   Matrix r;
   n = [\lfloor 1, 2 \rfloor, [4, 5] ];
   a = [[9, 8, 7], [6, 5, 4]];q = n';
    r = a';
   prints("==============================================");
   prints("Matrix a = ");
   print_matrix(a);
   prints("==============================================");
   prints("Matrix a' = ");
   print_matrix(r);
   prints("==============================================");
   prints("Matrix n = ");
    print_matrix(n);
    prints("==============================================");
    prints("Matrix n' = ");
   print_matrix(q);
   prints("==============================================");
}
```
# Expected output: **test-matrixTranspose.out**

```
==============================================
Matrix a =
[ 9, 8, 7 ]
[6, 5, 4]==============================================
Matrix a' =
[ 9, 6 ]
[ 8, 5 ]
[ 7, 4 ]
==============================================
Matrix n =
[ 1, 2 ]
[ 4, 5 ]
==============================================
Matrix n' =[1, 4][2, 5]==============================================
```
### **8.4.72. test-relationalops.mx**

```
int main()
{
   printb(10 > 0);
   printb(10 > -10);
   printb(10 > (3 + -4));
   printb(-10 > -20);
   printb(-10 > -10);
   prints(">>>>>>");
   printb(0 < 10);printb(-10 < 10);printb((-3 + 4) < 10);
   printb(-20 < -10);printb(-10 < -10);
   prints(">>>>>>");
   printb(5 \leq 10);
```

```
printb(5 \leq 5);
printb(-1 >= -1);
printb(0 \ge 0);printb(12 \ge -3);
prints(">>>>>>");
printb("h" == "h");
printb(23 == 24);
printb(true == false);printb(false != false);
printb("he" != "He");
```
Expected output: **test-relationalops.out**

}

```
1
1
1
1
0
>>>>>>
1
1
1
1
0
>>>>>>
1
1
1
1
1
>>>>>>
1
0
0
0
1
```
# **8.4.73. test-sampleprogram1.mx**

```
int main() {
  Matrix m;
   Matrix n;
```

```
m = [\lbrack 2, 4], [\,6, 8], [\,10, 12]\rbrack;n = m';
print_matrix(m);
print_matrix(n);
return 0;
```
## Expected output: **test-sampleprogram1.out**

```
[2, 4][ 6, 8 ]
[ 10, 12 ]
[ 2, 6, 10 ]
[ 4, 8, 12 ]
```
}

### **8.4.74. test-sampleprogram2.mx**

```
int main() {
   Matrix m1;
   Matrix m2;
   ml = [[1,2],[3,4]];m2 = [2, 4], [6, 8];
   print matrix(m1 +. m2);
   print matrix(m1 -. m2);
   print matrix(m1 *. m2);
   print matrix(m2 **. 3);
}
```
Expected output: **test-sampleprogram2.out**

```
[ 3, 6 ]
[ 9, 12 ]
[-1, -2][-3, -4][ 14, 20 ]
[ 30, 44 ]
```
[ 6, 12 ] [ 18, 24 ]

### **8.4.75. test-transpose1.mx**

```
int main() {
   Matrix n;
    n = [\lfloor 1, 2, 3 \rfloor, [4, 5, 6] ]';
    print_matrix(n);
}
```
Expected output: **test-transpose1.out**

[ 1, 4 ] [ 2, 5 ] [ 3, 6 ]

#### **8.4.76. test-while.mx**

```
int main() {
   int a;
   int b;
   int c;
   a = 0;b = 3;c = 5;prints("==============================================");
   prints("while(a < 10)");
   while(a < 10) {
       if( a == 5) {
           prints("a is equal to 5");
       } else {
           print(a);
       }
       a = a + 1;}
   prints("==============================================");
   prints("c = 5 and b = 3");
   prints("while( c > b)");
   while(c > b) {
```

```
print(c);
   c = c - 1;}
```
Expected output: **test-while.out**

}

```
==============================================
while( a < 10)
0
1
2
3
4
a is equal to 5
6
7
8
9
==============================================
c = 5 and b = 3while(c > b)
5
4
```